#### NASA CONTRACTOR REPORT 181942

# FATIGUE LOADING HISTORY RECONSTRUCTION BASED ON THE RAIN-FLOW TECHNIQUE

A. K. Khosrovaneh and N. E. Dowling

VIRGINIA POLYTECHNIC INSTITUTE AND STATE UNIVERSITY Blacksburg, Virginia

Grant NAG1-822 December 1989

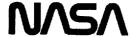

National Aeronautics and Space Administration

**Langley Research Center** Hampton, Virginia 23665-5225

(NASA-CR-181942) FATIGUE LOADING HISTURY
RECONSTRUCTION BASED ON THE RAIN-FLOW
TECHNIQUE (Virginia Polytechnic Inst. and
State Univ.) 73 p CSCL 20K

N90-15482

Unclas 63/39 0257095

## Fatigue Loading History Reconstruction Based on the Rain-Flow Technique

A.K. Khosrovaneh

Graduate Research Assistant

N.E. Dowling

Professor

Engineering Science and Mechanics Department
Virginia Polytechnic Institute and State University
Blacksburg, VA 24061

#### **Abstract**

Methods are considered of reducing a non-random fatigue loading history to a concise description and then of reconstructing a time history similar to the original. In particular, three methods of reconstruction based on a rain-flow cycle counting matrix are presented. A rain-flow matrix consist of the numbers of cycles at various peak and valley combinations. Two methods are based on a two dimensional rain-flow matrix, and the third on a three dimensional rain-flow matrix. Histories reconstructed by any of these methods produce a rain-flow matrix identical to that of the original history, and as a result the resulting time history is expected to produce a fatigue life similar to that for the original. The procedures described allow lengthy loading histories to be stored in compact form.

| • |
|---|

#### Introduction

The study of lengthy irregular time histories is of interest for analysis of fatigue damage. In order to make the recorded data manageable for future use, it is desirable to summarize a lengthy irregular loading history by a concise description. This concise description is needed to provide sufficient information to estimate fatigue life and also to reconstruct a loading history similar to the original one, in the form of a time sequence, which can then be used in component testing. The goal of this paper is to use loading histories described in concise form to reconstruct histories that produce fatigue lives similar to those for the original history.

### (a) Reconstruction Methods

A variety of methods exist for reconstruction purposes, such as power spectral density (PSD) [1], the to-from matrix [2-4], and cycle counting [5-11]. The first two of these have the advantage of having a probabilistic basis, but they have a disadvantage in handling loads with a deterministic mean variation. Also, these methods may not produce the same life as the original history if it is not a random process. For example, Refs. [4,11] report that to-from reconstructed histories may produce lives which are excessively conservative.

Reconstruction based on cycle counting can be done using a variety of cycle counting methods, such as level crossing [6,10,12,13], peak-valley [6,9,14,15], or the rain-flow method [7-9]. In the past, the most popular reconstruction method was the programmed step test, which is based on a level crossing histogram. In the simplest version of a level crossing method [16], all positive slope level crossings above a reference (mean) load, and all negative slope level crossing below the reference load are counted. Figure 1(a) shows the results of a level crossing count. A loading history is reconstructed from the level crossing count by first constructing the largest possible cycle, using the highest level and lowest level, followed by the second largest cycle, and so on, until all level crossings in the histogram are used. Figure 1(b) shows this method. However, forming the largest possible cycles first is the most conservative choice, and other procedures may be used. Literature survey reveals that this method gives lives that often vary considerably from those for the original history. In fact, lives can be either

conservative or non-conservative depending on the details of the loading history and the exact method of reconstruction.

Another method of reconstruction based on cycle counting is the peak-valley reconstruction method. In the simplest version of the peak-valley cycle counting method, all peaks above the reference load, and all valleys below the reference load, are counted. Figure 2(a) shows this method. A reconstructed history can be obtained by first combining the highest peak and lowest valley to form a cycle, and the second highest and second lowest, and so on, until all events are used. Figure 2(b) shows this method. Again, a different and less conservative procedure could be adopted, such as randomly chosen pairings of peaks and valleys to form cycles. In our previous work [9,14], the peak-valley reconstruction method in the version of Fig. 2 was used for the reconstruction of two helicopter load histories. It was found that this method produced histories which could have excessively conservative calculated fatigue lives. Therefore, a need was identified to use a method of reconstruction that produced histories which had expected fatigue lives similar to those for the original history.

A third method of reconstruction based on cycle counting is to use rain-flow cycle counting. This more complex cycle counting method is illustrated in Figs. 3 and 4 and will be described in some detail below. It has been found in all of a limited number of cases studied [7-9,11] that reconstruction based on this method gives similar lives to those for the original history, so that this is a promising reconstruction method. It's success appears to be due to the reconstructed history producing the same rain-flow cycles as the original history.

The concise description that is proposed above is obtained by applying the rain-flow cycle counting method to the loading history and recording the result in a matrix which gives numbers of rain-flow cycles at various combinations of peak and valley loads. Although some detail is lost, such a matrix can be used with the aid of the local strain approach to place upper and lower bounds on the fatigue crack initiation life that would result from analysis of the original, unsummarized history. (The procedure is described in Ref. [14]). As such bounds are reasonably tight for most loading histories of practical interest, rain-flow cycle counting appears to preserve sufficient information from the sequence of loads so that the crack initiation

life depends mainly on the peak-valley matrix of rain-flow cycles. In a noteworthy paper, Perrett [8] experimentally studied the success of rain-flow reconstructions and considered both crack initiation and crack growth. Based on the available evidence, reordered loading histories appear to all have approximately the same life for both crack initiation and crack growth, as long as the rain-flow cycle count of the original is reproduced. Thus, rain-flow cycle counting has definite advantages as a means of reconstructing a fatigue-equivalent loading history from a concise description which involves much less data storage than the entire original history.

## (b) Rain-Flow Cycle Counting

In the rain-flow counting method, cycles are counted depending on the comparison of two adjacent ranges as illustrated in Fig. 3, which also defines the range and mean of a cycle. If the first range is less than or equal to the second, a cycle is counted and the corresponding peak and valley are discarded for purposes of further cycle counting. This procedure continues until all the peaks and valleys in the history are considered. Figure 4 illustrates this process for a simple loading history, and the result is given in Table 1. Based on Table 1, a history can be reconstructed which gives the same rain-flow matrix as the original history. Figure 5(b) shows one such history.

For lengthy histories, a practical method of presenting the result of rain-flow cycle counting is to form a matrix which gives numbers of cycles at various combinations of peak and valley loads. This is illustrated in Fig. 6, where rain-flow cycle counting of the short history of (a) is given by the matrix of (b). Matrix (b) only has entries below the diagonal. In (c), the result is presented in a different form which makes a distinction whether the cycle is ordered peak-valley or valley-peak. In this matrix, there are entries on both sides of diagonal depending on the direction of the cycle, that is, on whether the peak or valley occurs first.

Based on the equations in Fig. 3, a peak-valley matrix can be converted to a matrix which gives numbers of cycles at various combinations of range and mean loads. However, any in-

formation on cycle directions is lost. Hence, a matrix of the type of Fig. 6(c) preserves more information than a range-mean matrix, whereas 6(b) provides equivalent information.

In this paper, three methods of reconstruction based on a rain-flow matrix are discussed. Two methods are based on a two dimensional rain-flow matrix, one of which considers cycle directions, and the third on a three dimensional rain-flow matrix. Note that the two dimensional matrix is a peak-valley matrix, while the three dimensional matrix is a peak-valley-peak matrix. Reconstructed histories by any of these methods will not have the same sequence as the original history. However, all such reconstructed histories produce a rain-flow matrix identical to that for the original history; therefore, the fatigue lives are expected to be similar.

## Rain-flow Reconstruction Method Based on a 2-D Matrix

In this method a loading history is first summarized by applying the rain-flow cycle counting method to obtain a compact matrix giving combinations of peak and valley values which correspond to the rain-flow cycles. As already noted, such a matrix can be defined in the two forms illustrated in Fig. 6. In one form, all values above the diagonal line are zero, which indicates that the directions of the cycles are not considered. The other form of the matrix considers the directions of the cycles and has values on both sides of the diagonal. The differences between these the two matrices can be seen in cycles b-c and g-h. If the directions are not considered, these cycles are identical. But if directions are considered, b-c is plotted in the matrix as 2-3, whereas g-h is plotted as 3-2. The detailed procedures employed for reconstruction based on these two types of matrix are explained below.

In Fig. 6, a 5 by 5 matrix is used for illustration purpose only. A higher resolution matrix is needed in practical work. A 32 by 32 matrix is a good compromise in most cases, as this reproduces load levels to within 3% of the largest range and is still relatively compact. Noting that all entries on the diagonal are zero, a 32 by 32 matrix involves 992 numerical values if cycle directions are considered. If the first storage method is applied, that is, if the cycle directions are not considered, then the matrix has a triangular form as in Fig. 6(b). In order to

reconstruct, first the largest cycle, which is in the first (left) column and last (bottom) row, is considered, and then all the columns corresponding to the same row are considered in order. Then the preceding row and corresponding columns are considered in order. This procedure continues until all the elements of the matrix are covered. A cycle can be placed within any cycle in the matrix with equal or more extreme peak and valley, that is, greater or equal row number and less or equal column number. A random location is chosen among all the possibilities, and then the partially reconstructed sequence is rearranged accordingly. The simplest reconstructed history can be formed by placing all the cycles having the same peak and valley in a single location. However, if a more irregular history is desired, the number of cycles for a given peak-valley combination is divided into "n" groups, and each group is placed in a possible location randomly. The value of "n" is optional, with larger values producing a more irregular history but causing computational costs to be greater.

For the other type of matrix where the information retained includes the directions of the cycles, a potentially full 32 by 32 matrix is formed. The elements within the matrix are chosen in the order given by the numbers in Fig. 7 so that the largest cycles are employed first. In Fig. 7, an 8 by 8 matrix is used for illustration only; the same procedure is extended for a 32 by 32 matrix. Four rules for inserting a cycle into a partially reconstructed history are illustrated in Fig. 8 and described below.

If the cycle that is being inserted (inserting cycle) has a greater row than column, that is, if it is ordered peak-valley, then it can be placed within any cycle (receiving cycle), provided:

- 1. If the receiving cycle is ordered valley-peak, that is, if it has a row less than the column, then the receiving row must be less than or equal to the inserting column, and the receiving column must be greater than or equal to the inserting row. Figure 8(a) illustrates this case.
- 2. If the receiving cycle is ordered peak-valley, that is, if it has a row greater than column, then the receiving row must be greater than or equal to the inserting row, and the re-

ceiving column must be less than or equal to the inserting column. Figure 8(b) illustrates this case.

On the other hand, if the inserting cycle has a greater column than row, that is, if it is ordered valley-peak, then it can be placed within any cycle, provided:

- 3. If the receiving cycle is ordered peak-valley, that is, if it has a row greater than the column, then the receiving row must be greater than or equal to the inserting column, and the receiving column must be less than or equal to the inserting row. Figure 8(c) illustrates this case.
- 4. If the receiving cycle is ordered valley-peak, that is, if it has a row less than column, then the receiving row must be less than or equal to the inserting row, and the receiving column must be greater than or equal to the inserting column. Figure 8(d) illustrates this case.

In addition, the reconstruction must alternate between peaks and valleys. This results in the insertion being made in the rising branch of the receiving cycle for cases (1) and (2), and in the falling branch for (3) and (4). Also, the major cycle could be considered to be either a peak-valley or a valley-peak cycle; the latter is arbitrarily chosen here.

These rules simply ensure that the inserting cycle is within the bounds of the receiving cycle. As an example, consider the history of Fig. 9(a). The inserting cycle 5-4 has a row 5 and a column 4. The partially reconstructed history has the following four rain-flow cycles as identified by the peak-valley or valley-peak levels: 2-6, 6-3, 7-2, and the major cycle, 1-7. Figure 9(b) shows these cycles. If rule number 1 is applied, then the possible receiving cycles would be 2-6 and 1-7. These cycles satisfy rule (1); therefore a random location is chosen between these two possibilities. Figure 9(c) shows the history if 2-6 is chosen as the receiving cycle, while Fig. 9(d) shows the history if 1-7 is chosen as the receiving cycle.

If rule number 2 is applied, then the possible receiving cycle would be 6-3 and 7-2. Note that both cycles satisfy rule number 2. Figures 9(e) and 9(f) show the history with the receiving cycle being 6-3 and 7-2, respectively.

Consider the history in Fig. 10(a). The inserting cycle is 4-5, and the partially reconstructed history is the same as for Fig. 9(a), having the same cycles 2-6, 6-3, 7-2 and 1-7, as already shown in Fig 9(b). If rule number 3 is applied, then the possible receiving cycles would be 6-3 and 7-2. Note that both cycles satisfy rule number 3. Figures 10(b) and (c) show the history with receiving cycles 6-3 and 7-2, respectively.

If rule number 4 is applied, then the possible receiving cycles would be 2-6 and 1-7. Both cycles satisfy rule (4). Figures 10(d) and (e) show the history with the receiving cycle 2-6 and 1-7, respectively.

Note that the location for the cycle under consideration is chosen among all the possibilities, and as before there exist two general options for the reconstructed history, namely, the simplest form and the irregular form. In the latter case, the number of cycles for a given peak-valley combination is divided into "n" groups, and each group is placed in a possible location randomly.

The reconstructed histories by either of the above described procedures will not have the same sequence as the original history. The reason is that a given minor cycle can be placed in a variety of locations, as its original location was not preserved by the peak-valley matrix of the rain-flow cycles. However, all reconstructed histories produce a rain-flow matrix identical to that for original history.

For the first method of reconstruction, that is, for the method not considering cycle directions, recall that all cycles in a given row were used for reconstruction before the next row was considered. Other orders of using cycles could have been employed, with the only absolute requirement being that the largest cycle be used first. The procedure used for the second method, where successively smaller ranges are considered, is preferable. The reason is that

this approach maximizes the number of possible locations where a given cycle can be placed as all larger cycles are already present.

## Rain-flow Reconstruction Method Based on a 3-D

## Peak-Valley-Peak Matrix

This method is similar to the two dimensional reconstruction method (cycle directions considered), except another dimension is added to the matrix. Also, the rain-flow matrix was used with a size of 16 by 16 by 16. Greater resolution, say 32 by 32 by 32, could be used subject to limitations on computational time and cost. This method follows rules 2 and 4 plus an additional rule which must also be introduced. The new rule states that if the inserting cycle is ordered peak-valley, then the receiving cycle must also be ordered peak-valley, and the receiving peak must be equal to the third dimension of the inserting cycle. However, if the inserting cycle is ordered valley-peak, then the receiving cycle must also be ordered valley-peak, and the receiving valley must be equal to the third dimension of the inserting cycle.

For example, consider Fig. 6(c). In the two dimensional approach, cycle g-h, has a starting level of 3 and a target level of 2, while in the three dimensional approach, this cycle is stored as g-h-a, which has a starting level of 3, an intermediate level of 2, and a target level of 5.

## Rain-Flow Reconstruction of Maneuver History

A loading history for the tail rotor pitch beam of an AUH-76 helicopter was selected as representative, and loading histories from each of 30 distinct severe maneuver were assumed to occur once in a specific sequence. This produced a loading history containing 33,470 cycles, which was then modified by the University of Dayton Research Institute (UDRI) to eliminate minor events, shortening it to 8777 cycles, that is 8777 peaks and 8777 valleys.

· .... ,

In addition, the modified history was further shortened by filtering all the rain-flow cycles with the range less than 0.45 units. Note that the history is scaled so that the highest peak is 1 unit, which results in the lowest valley being -0.517 units, and the largest rain-flow range 1.517 units. This filtered history contains 510 cycles and is shown in Fig. 11(a). Figure 12 shows the peak-valley matrix of this history, specifically the matrix with cycle directions considered. This history is explained in detail in Refs. [9,11].

Computer programs based on the above descriptions were developed and used for reconstruction of the filtered maneuver history. The filtered history was first summarized using rain-flow cycle counting into the compact form of a 32 by 32 matrix giving combinations of peak and valley values which correspond to rain-flow cycles. Recall that a history can be reconstructed in two ways depending on two variations of the rain-flow matrix.

Figures 11(b) and 11(c) show reconstructed histories where the cycle directions are not considered. The simplest reconstructed history is 11(b), and a more irregular reconstructed history is 11(c). The simplest history is obtained by placing all the cycles having the same peak and valley in a single location. The more irregular version can be formed by simply dividing the number of cycles for a given peak-valley combination into "n" groups, and each group is placed into a possible location randomly. For Fig. 11(c), a value of n=3 was used. Figure 11(d) shows the simplest reconstructed history where the directions of the cycles are retained.

The filtered history was also summarized by using the rain-flow method in the compact form of a three dimensional 16 by 16 by 16 matrix giving combinations of peak, valley, and peak, or valley, peak, and valley. Figure 13 shows the simplest form of the reconstructed history.

#### Discussion

Based on the discussion presented in this paper, it appears that a promising reconstruction method is some version of a rain-flow reconstruction. Although rain-flow reconstructed histories do not generally produce the same loading sequence as the original history, this is not

expected to affect the life significantly. This occurs because the rain-flow matrix will be identical to the original rain-flow matrix; therefore, a similar life is expected.

As already noted, Perrett's work [8] suggests that reconstructed histories producing identical rain-flow cycles give similar lives as original histories. This argument is strengthened by [11] based on the comparison of calculated fatigue lives of original and reconstructed histories. Note that Perrett's conclusion is based on test data for total life for crack initiation plus growth, and also on analysis of crack growth for standard aircraft spectra. He also suggests that, in all cases where the reconstruction process has been randomized, there is not a significant load interaction effect beyond that accounted for by rain-flow counting. The evidence to date suggests that all of the possible rain-flow reconstructions from a given rain-flow matrix cause similar lives for both crack initiation and growth.

Availability of testing equipment is important in determining the best method of rain-flow reconstruction. If the test equipment is limited to constant amplitude cycling, it would be the best choice if the rain-flow directions are not considered, and if all cycles with the same peak and valley are put in one location. However, for a more advanced equipment, where there is no restriction on the irregularity of the loading history, the realism of the reconstructed history can be increased by retaining the rain-flow cycles directions, and putting cycles with the same peak and valley in more than one location.

Comparison between the three dimensional and two dimensional methods indicates that the three dimensional method involves additional complexities, greater storage by a factor of 32, and greater computational time without any apparent benefit. Therefore, the two dimensional approach appears to be sufficient.

This work on rain-flow reconstruction is currently being extended to obtain experimental verification.

#### Conclusion

Reconstruction of loading histories from a concise description based on rain-flow cycle counting appears to be a promising approach. This produces a history with an altered ordering of events but with a rain-flow cycle counting matrix identical to the one for the original history. As a result of reproducing the rain-flow cycles, similar fatigue lives are expected for original and reconstructed histories.

## Acknowledgement

This work was supported by Grant No. NAG-1-822, funded by the U.S. Army Aerostructures Directorate at NASA Langley Research Center, Hampton, VA. Gratitude is expressed to R. A. Everett, the technical monitor, for his aid.

#### References

- Wirsching, P. H. and Light, M. C., "Fatigue Under Wide Band Random Stresses," Journal of the Structural Division, ASCE, Vol. 106, No. ST7, Proc. paper 15574, July 1980, pp. 1593-1607.
- Haibach, E., Fischer, W., and Huck, M., "A Standard Random Loading Sequence of Gaussian Type Recommended for General Application in Fatigue Testing: Its Mathematical Background and Digital Generation," Fatigue Testing and Design, Vol 2, 1976.
- 3. Fash, J. W., Conle, F. A., and Minter, G.L., "Analysis of Irregular Loading Histories for SAE Biaxial Fatigue Program," to be published by the Society of Automotive Engineers, Warrendale, Pa.
- 4. Dowling, N. E. and Thangitham, S., "Concise Description and Reconstruction of Spectrum Loading," *Proceeding of the 14th ICAF Symposium*, Ottawa, Canada, June 1987.
- Dowling, N. E., "Fatigue Failure Prediction for Complicated Stress-Strain Histories," Journal of Materials, ASTM, Vol. 7, No. 1, March 1972, pp. 71-87.
- Conle, A., "An Examination of Variable Amplitude Histories in Fatigue," Ph.D. Thesis, Dept. of Civil Engineering, University of Waterloo, Ontario, Canada, 1979.
- ten Have, A. A., "European Approaches in Standard Spectrum Development," NLR-MP-87007-U, National Aerospace Laboratory, Emmerloord, The Netherlands. 1987. Pub. in ASTM STP 1006, Development of Fatigue Loading Spectra, American Society for Testing and Materials, Philadelphia, PA, 1989.
- Perrett, B., "An Evaluation of a Method for Reconstructing Fatigue Test Loading Sequences From Load Data Acquired via Rain-flow Counting," Proceedings of the 14th ICAF Symposium, Ottawa, Ontario, Canada, June 1987.

- 9. Khosrovaneh, A. K. and Dowling, N. E., "Analysis and Reconstruction of Helicopter Load Spectra," Paper for the American Helicopter Society National Technical Specialists Meeting on Advanced Rotorcraft Structures, Williamsburg, VA, Oct. 1988
- 10. Schijve, J., "The Analysis of Random Load-Time Histories with Relation to Fatigue Tests and Life Calculations," 2nd ICAF-AGARD Symp., Paris, France, May 1961.
- 11. Khosrovaneh, A. K., "Fatigue Analysis and Reconstruction of Helicopter Load Spectra," Ph.D. Thesis, Dept. of Engineering Science and Mechanics, Virginia Polytechnic Institute and State University, Blacksburg, VA, 1989.
- 12. van Dijk, G. M., "Statistical Load Data Processing," 6th ICAF Symp., Mlami, Fla., NASA SP 309, 1971.
- 13. Gassner, E., "Festigkeitsversuche mit wiederholter Beansprunchung im Flugzeugbau," Luftwissen, Vol. 6, 1939, Translation NACA TM-1087.
- 14. Dowling, N. E. and Khosrovaneh, A. K., "Simplified Analysis of Helicopter Load Spectra," ASTM STP 1006, *Development of Fatigue Loading Spectra*, American Society for Testing and Materials, Philadelphia, PA, 1989.
- 15. Conle, A. and Topper, T. H., "Fatigue Service Histories: Technique for Data Collection and History Reconstruction," Paper No. 820093, Society of Automotive Engineers, 1983.
- 16. "Standard Practice for Cycle Counting in Fatigue Analysis," 1986 Annual Book of ASTM Standards, Vol. 03.01, Standard No. 1049, pp. 836-848.

Table 1. Cycle counting result for Fig. 4.

| Start<br>-1<br>-2 | Target<br>3 | Range<br>4 | Mean<br>1 | Start<br>11 | Target<br>25  |
|-------------------|-------------|------------|-----------|-------------|---------------|
| ·                 | 3           | 4          | 1         | 11          | 25            |
| 2                 |             |            |           |             |               |
| -2                | 1           | 3          | -0.5      | 8           | 18            |
| 4                 | -3          | 7          | 0.5       | 29          | 4             |
| 5                 | -4          | 9          | 0.5       | 32          | 1 .           |
|                   | ·           |            | 5 -4 9    | 5 -4 9 0.5  | 5 -4 9 0.5 32 |

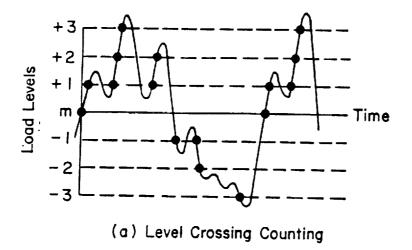

|   | <u> </u> |      |     |
|---|----------|------|-----|
| L | evel     | Cour | nts |
|   | +3       | 2    |     |
|   | +2       | 3    |     |
| - | +        | 5    |     |
|   | 0        | 2    |     |
|   | -1       | 2    |     |
|   | -2       |      |     |
|   | -3       | 1    |     |
|   |          |      |     |

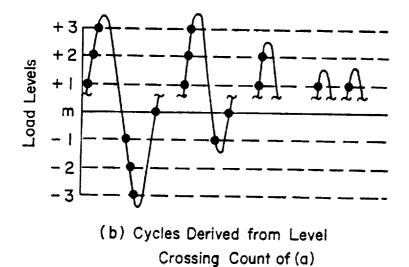

|   | inge<br>evels) | Cycle<br>Counts |  |  |
|---|----------------|-----------------|--|--|
|   | 7              |                 |  |  |
|   | 6              | 0               |  |  |
|   | 5              |                 |  |  |
|   | 4              | 0               |  |  |
|   | 3              | 0               |  |  |
|   | 2              |                 |  |  |
| [ | I              | 2               |  |  |

Figure 1. Illustration of level crossing counting (a), and level crossing reconstruction (b) [16]

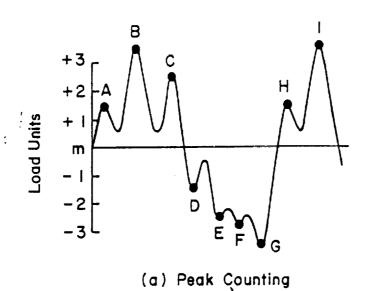

| Peak         | Count | s |
|--------------|-------|---|
| +3.5         | 2     |   |
| +2.5         | 1     |   |
| +1.5         | 2     |   |
| <b>-</b> 1.5 |       |   |
| - 2.5        | l     |   |
| - 2.7        |       |   |
| - 3.5        | 1     |   |

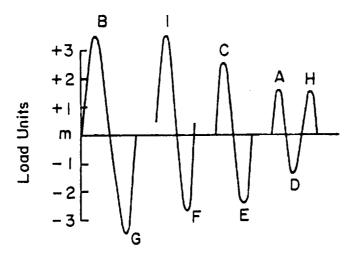

| ange<br>nits) | Cycle<br>Count |  |
|---------------|----------------|--|
| 7-            | 1              |  |
| 6.2           |                |  |
| 5             |                |  |
| 3             | 1.5            |  |

(b) Cycles Derived from Peak Count of (a)

Figure 2. Illustration of peak-valley counting (a), and peak-valley reconstruction(b) [16]

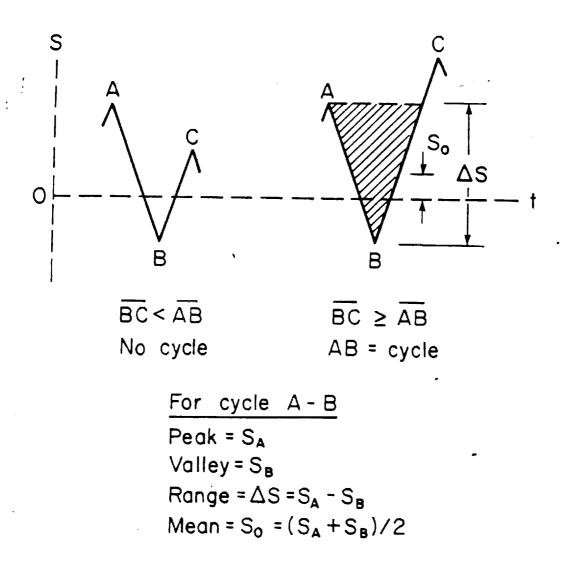

Figure 3. Condition for recording an event during rain-flow cycle counting

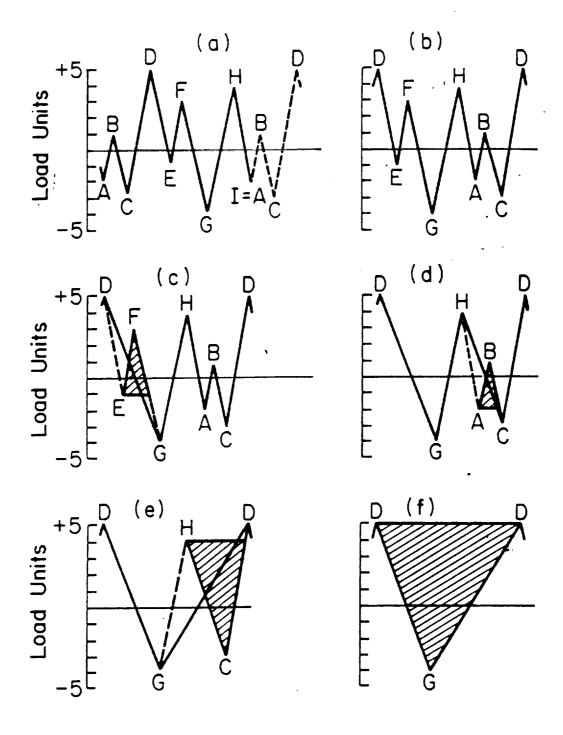

Figure 4. Example of rain-flow cycle counting from ASTM standards [16]: Before cycle counting begins, the most extreme point in the history should be located, and the history rearranged to start and finish at this point as shown in (b).

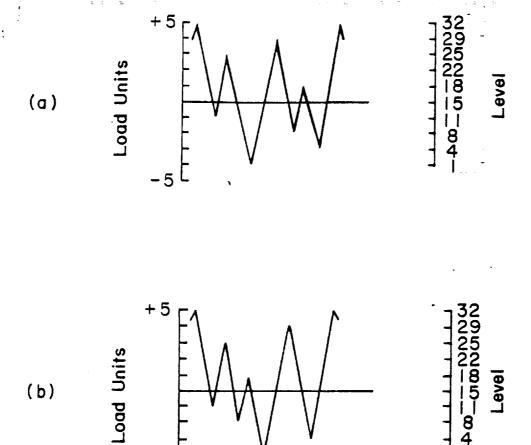

Figure 5. Comparison of original (a), and reconstructed (b) histories for the Fig.4 example

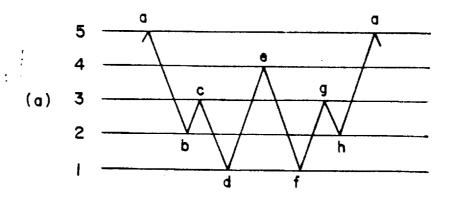

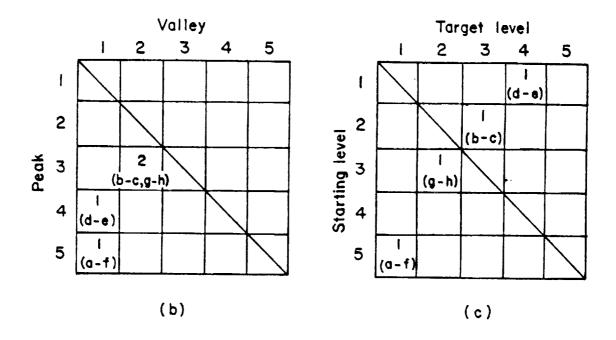

Figure 6. Two forms of matrix definition for the purpose of rain-flow reconstruction: (a) example history, and matrices without (b) and with (c) directions of cycles recorded.

|          |   | TARGET LEVEL |      |      |      |      |      |      |      |
|----------|---|--------------|------|------|------|------|------|------|------|
|          |   |              | 2    | 3    | 4    | 5    | 6    | 7    | 8    |
|          | ı |              | (43) | (31) | (21) | (17) | (10) | (5)  | (2)  |
|          | 2 | (50)         |      | (44) | (32) | (22) | (18) | (11) | (6)  |
| П        | 3 | (37)         | (51) |      | (45) | (33) | (23) | (19) | (12) |
| LEVEL    | 4 | (26)         | (38) | (52) |      | (46) | (34) | (24) | (20) |
| ING      | 5 | (13)         | (37) | (85) | (53) |      | (47) | (35) | (25) |
| STARTING | 6 | (7)          | (14) | (28) | (40) | (54) |      | (48) | (36) |
| S        | 7 | (3)          | (8)  | (15) | (29) | (41) | (55) |      | (49) |
|          | 8 | (1)          | (4)  | (9)  | (16) | (30) | (42) | (56) |      |

Figure 7. Order of insertion of cycles into the partially reconstructed history where the directions of the cycles are considered

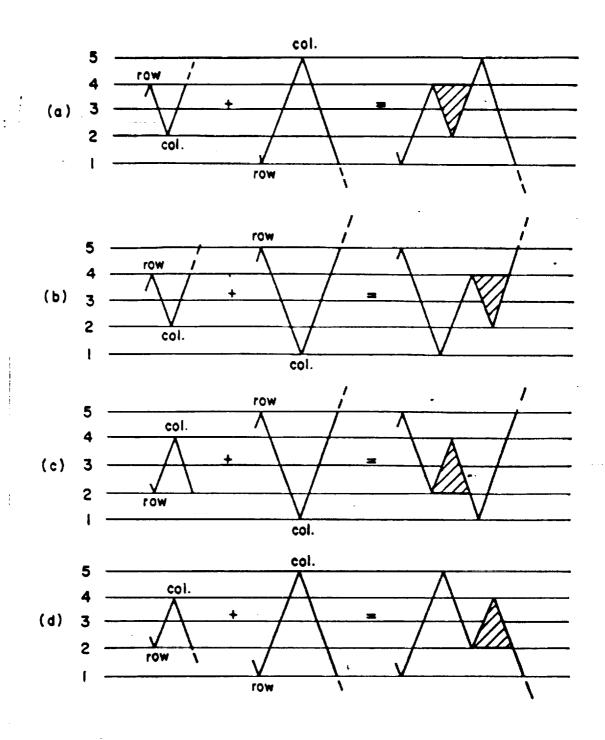

Figure 8. Illustration of rules 1-4 for rain-flow reconstruction where the directions of the cycles are considered

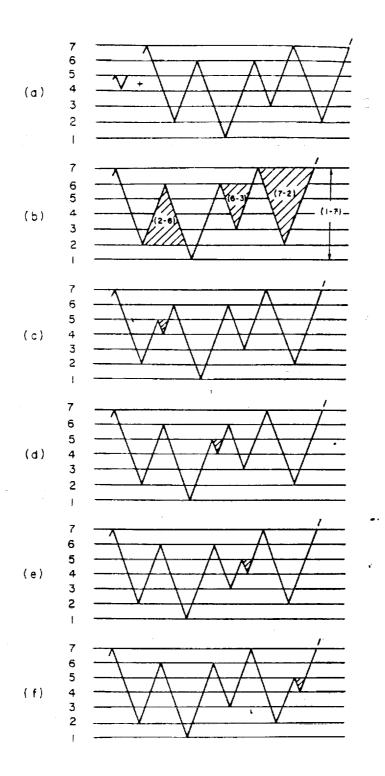

Figure 9. Example of rain-flow reconstruction where the inserting cycle is ordered peak-valley: The insertion of (a) can be made into any of the rain-flow cycles of (b), with the four possibilities being (c), (d), (e) and (f).

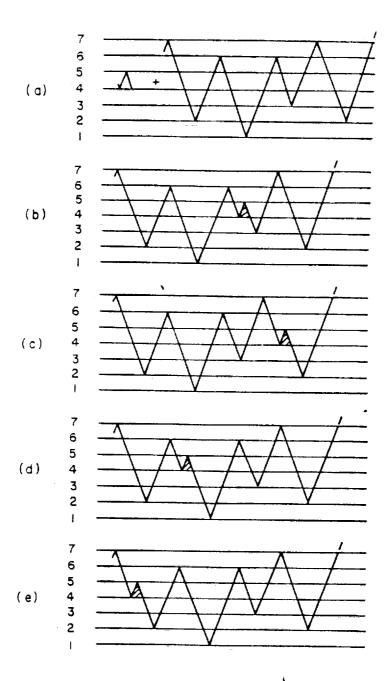

Figure 10. Example of rain-flow reconstruction where the inserting cycle is ordered valley-peak: The insertion of (a) can be made into any of the rain-flow cycles of Fig. 9(b), with the four possibilities being (b), (c), (d) and (e).

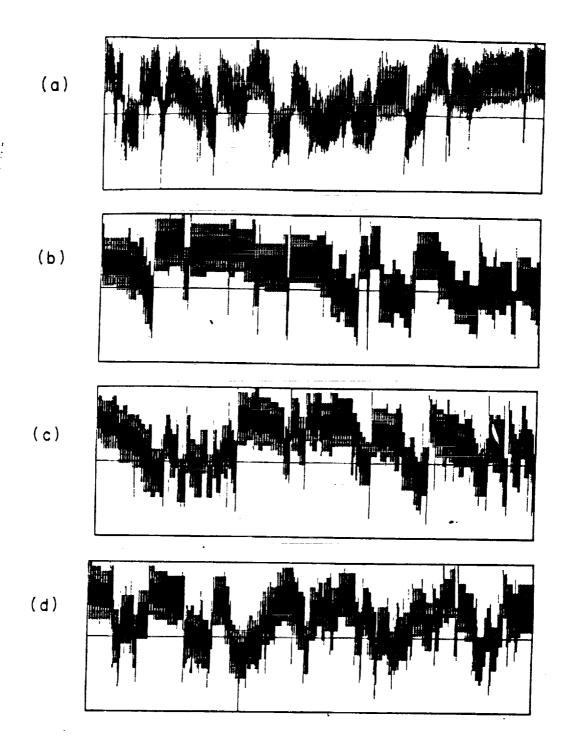

Figure 11. Rain-flow reconstruction of the filtered maneuver history: (a)filtered maneuver history. (b) reconstructed with all cycles of a given peak and valley in one location, where the direction of the cycle not considered, (c) reconstructed similarly but with large blocks of cycles split into three different locations, and (d) reconstructed with all cycles of a given peak and valley in one location, but where the directions of the cycles are now considered.

### ORIGINAL PAGE IS OF POOR QUALITY

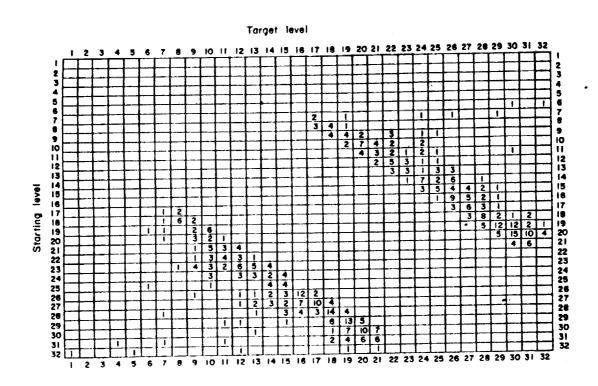

Figure 12. Peak-valley matrix with directions considered from rain-flow cycle counting for the filtered history

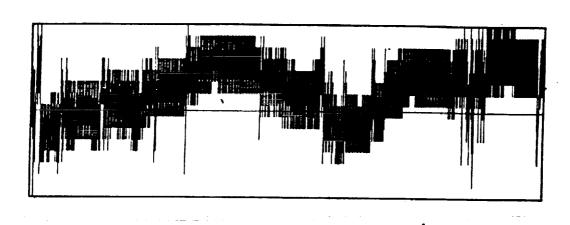

Figure 13. Three-dimensional matrix reconstruction of the filtered maneuver history

## Appendix A. Computer Program RAINF2 for Rain-flow Cycle Counting Analysis

A computer program for rain-flow cycle counting is provided. The program can take a lengthy load history and reduce it to a compact form of a matrix giving combinations of range and mean or peak and valley values. This information can be used for fatigue analysis. The input values are defined, and two examples using different options of the program are provided. The differences with an earlier version (RAINF1) are minor and are confined to two areas of the program as indicated by comment statements.

#### Program Logic

The following logic is used consistent with the ASTM Standard E1049 (Ref. 16 of this report):

Let x denote the absolute value of the range under consideration, and y the previous absolute range adjacent to x.

Step 1: Determine the maximum absolute value in the history. (Note that this value can be either a peak or a valley.)

Step 2: Arrange the history to start with the maximum absolute value. Move all peaks and valleys which occur prior to the maximum load to the end as illustrated in Fig. A.1(b).

Step 3: Read the next value. If out of data, go to step 9.

Step 4: Three points are needed to define x and y. If there are less than three points, go back to step 3. Define x and y using the three most recent peaks and valleys that have not been discarded.

Step 5: Compare the two ranges, namely x and y. If x is less than y, go to step 3; otherwise go to step 6.

Step 6. If a rain-flow filtered history is not desired, go to step 8.

Step 7: If y is less than or equal to the filter level specified in the program input, discard the peak and valley of the range y in the array in memory, which is the original history of step 2.

Step 8: Count range y as one cycle, determine the mean value of the peak and valley of y, discard the peak and valley of y in the array set up in step 3, and go to step 4.

Step 9: Stop.

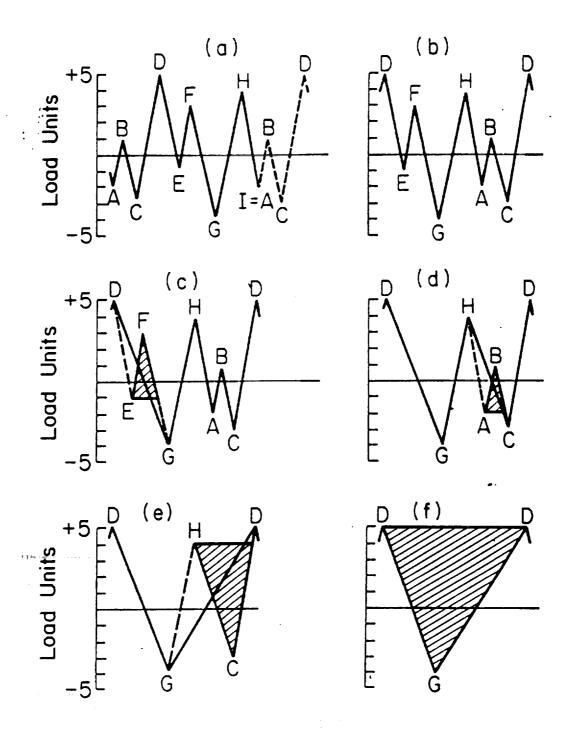

Figure A.1. Example of rain-flow program logic.

## **Definition of Input Data**

- Data line 1: OPTION = 1 List filtered history as peak-valley sequence; also print rangemean matrix of rain-flow cycles for original history.
  - 2 List range, mean, minimum, and maximum of rain-flow cycles not in matrix form.
  - 3 Print range-mean matrix of rain-flow cycles.
  - 4 Print starting versus target level, 32 by 32, matrix of rain-flow cycles. Note the directions of cycles are stored in this matrix. The starting level for a cycle is either a peak (max) value or a valley (min) value, whichever occurs first, and the target level is the other peak or valley that defines the cycle. Also, the history is converted to a minimum value of 1 and maximum value of 32.
- Data line 2: FL = Filter level as a range value. Note that this data is required only for OPTION = 1, and is otherwise omitted.
- Data line 3: NN = Number of peak-valley points in the history. The history must start and end with the same value, so that this starting/ending value is counted twice in NN, and NN must be an odd number.
- Data line 4: XIM = Constant increment between mean values in the range-mean matrix. Note that this data is required only if OPTION =1 or 3, and is otherwise omitted.
  - XIR = Constant increment between range values in the range-mean matrix. Note that this data is required only if OPTION = 1 or 3, and is otherwise omitted.

Data line 5: P( ) = Input load history as peaks and valleys in sequence. Note that the history must start and end with the same value, and the direction of loading must reverse at each value.

## Example 1

The history of Fig. A.1 is used for this rain-flow cycle counting example. Option 2 of the program is used; Therefore, the result is shown as a list of range, mean, minimum(valley), and maximum (peak) values. The entire program listing and program input and output for this example follow.

```
Program Input
```

```
2
9
-2.,1.,-3.,5.,-1.,3.,-4.,4.,-2.
```

#### PROGRAM LISTING

```
RAIN-FLOW COUNTING PROGRAM (RAINF2)
С
    NOTE THAT THE HISTORY MUST START AND END WITH THE SAME VALUE.
С
C
    INPUT
    DATA LINE 1. OPTION = 1 LIST FILTER HISTORY AS PEAK/VALLEY
C
C.
                    SEQUENCE.ALSO PRINT RANGE/MEAN
:C
                    MATRIX OF RAINFLOW CYCLES FOR
00000000000000000000
                    ORIGINAL HISTORY.
                 =2 LIST RANGE, MEAN, MIN, AND MAX OF RAIN-
                    FLOW CYCLES NOT IN MATRIX FORM.
                 =3 PRINT RANGE/MEAN MATRIX OF RAINFLOW
                    CYCLES.
                 =4 PRINT START/TARGET MATRIX OF RAINFLOW
                    CYCLES.
                    FL=FILTER VALUE AS A RANGE
    DATA LINE 2.
                    NN = NUMBER OF PEAK/VALLEY POINTS IN HISTORY
    DATA LINE 3.
                    XIM = CONSTANT INCREMENT BETWEEN MEAN VALUES
    DATA LINE 4.
                  IN THE RANGE/MEAN MATRIX.
                XIR = CONSTANT INCREMENT BETWEEN RANGE VALUES
                  IN THE RANGE/MEAN MATRIX.
            NOTE THAT XIM AND XIR REQUIRED FOR OPTION = 1 OR 3
                   P() = INPUT LOAD HISTORY AS PEAKS AND VALLEYS
    DATA LINE 5.
                  IN SEQUENCE.
   REAL P(10000), PE(10000), PP(10000), PC(10000), PCC(10000), MM(64),
   *RA(64),PI(10000),MEAN(5005),R(5005)
   INTEGER M(64,64), SUM(64), SUMM, MI(32,32), OPTION
   READ(5,*)OPTION
   IF(OPTION.EQ.1)READ(5,*)FL
   READ(5,*)NN
   IF(OPTION.EQ.4)GO TO 40
   IF(OPTION.EQ.2)GO TO 40
    READ(5,*)XIR,XIM
40
   READ(5,^*)(P(i), i = 1, NN)
    N = NN
C
C
    DETERMINATION OF LARGEST PEAK OR VALLEY
   LCOUNT = 1
   DO 100 I = 1,N
   PE(I) = P(I)
100 CONTINUE
   PMAX = ABS(P(1))
   DO 200 I = 2.N
   IF(PMAX.GE.PE(I)) GO TO 200
   PMAX = ABS(PE(I))
   LCOUNT = I
200 CONTINUE
   IF(OPTION.EQ.4)THEN
   SMAX = P(1)
   SMIN = P(1)
   DO 301 I = 2,NN
```

```
IF(P(I).GT.SMAX)SMAX = P(I)
     IF(P(I).LT.SMIN)SMIN = P(I)
 301 CONTINUE
     CF1=SMIN
     CF2 = SMAX
     CF3 = SMAX-SMIN
   · END IF
 C:
Ċ
     ARRANGE THE PEAK OR VALLEY
    JK = LCOUNT + 1
    J = N-JK + 1
    KKK = LCOUNT
    DO 300 I = 1,J
    PP(I) = P(KKK)
    KKK = KKK + 1
300 CONTINUE
    J=J+1
    DO 350 I = 1,LCOUNT
    PP(J) = P(I)
    J = J + 1
350 CONTINUE
    DO 500 I = 1,NN
    PC(I) = PP(I)
500 CONTINUE
    NNN = N + 1
    IF(OPTION.EQ.2)WRITE(6,210)
С
С
С
    FINDING THE CYCLE
    AA = 3.1422
    DO 194 I = 1.32
    DO 195 J = 1.32
    MI(I,J) = 0
195 CONTINUE
194 CONTINUE
    I = 0
    K = 1
    IF(OPTION.EQ.2)WRITE(6,107)
    J = 1
   1=1+1
    IF(I.LT.3) GO TO 2
    J=J+1
    IF(I.EQ.NNN) GO TO 400
50 IF(PP(J).EQ.AA) THEN
    J = J-1
    GO TO 50
    END IF
    JM1 = J-1
60 IF(PP(JM1).EQ.AA) THEN
    JM1 = JM1-1
    GO TO 60
    END IF
70 IF(I.GT.NNN) GO TO 400
   X = ABS(PP(I)-PP(J))
   Y = ABS(PP(J)-PP(JM1))
```

```
XX = (PP(J) + PP(JM1))/2.
5
    IF(X.GE.Y)THEN
    IF(OPTION.NE.1)GO TO1600
    IF(Y.LE.FL) THEN
     PC(J) = AA
    PC(JM1) = AA
  , END IF
1600 IF(OPTION.EQ.2)GO TO 41
    IF(OPTION.EQ.4)THEN
    PI(J) = ((32.*(-CF1 + PP(J))) + CF2-PP(J))/CF3
    PI(JM1) = ((32.*(-CF1 + PP(JM1))) + CF2-PP(JM1))/CF3
    PMAX = PI(J)
    PMIN = PI(JM1)
C
С
     THE NEXT 4 LINES REPLACE 8 LINES IN RAINF1.
    END IF
    IF(OPTION.EQ.4)THEN
    EIJ = PMIN + .5
    EJI = PMAX + .5
    IJ = INT(EIJ)
    JI = INT(EJI)
    MI(IJ,JI) = MI(IJ,JI) + 1
    END IF
    IF(OPTION.EQ.4)GO TO 42
    R(K) = Y
    MEAN(K) = XX
    K = K + 1
    GO TO 42
41 PMAX = PP(J)
    PMIN = PP(JM1)
    IF(PMAX.LT.PMIN)THEN
    PMAX = PP(JM1)
    PMIN = PP(J)
    END IF
    WRITE(6,108)Y,XX,PMAX,PMIN
42 PP(J) = AA
    PP(JM1) = AA
    J = J-1
    J = J - 1
3
    IF(J.LT.1) GO TO 11
    IF(PP(J).EQ.AA) GO TO 3
    IF(I.EQ.4) THEN
   1 = 5
    J = 1-1
   END IF
   JM1 = J-1
   IF(JM1.LT.1)THEN
   JM1 = J
   J=|
   1=1+1
   GO TO 70 1
   END IF
  IF(PP(JM1).EQ.AA) GO TO 4
   X = ABS(PP(I)-PP(J))
   Y = ABS(PP(J)-PP(JM1))
```

```
XX = (PP(J) + PP(JM1))/2.
    GO TO 5
    JM1 = JM1-1
    IF(JM1.LT.1)THEN
    JM1=J
    J = I
  | = | + 1
 : END IF
    GO TO 6
11 | 1=1+2
    J = 1-1
    JM1 = J-1
    GO TO 70
    ELSE
    XX = (PP(J) + PP(JM1))/2.
    J = |-1|
    END IF
    GO TO 2
Ç
C
Č
400 IF(OPTION.EQ.2) GO TO 999
    IF(OPTION.EQ.4)GO TO 998
    K = K-1
    RMAX = R(1)
    RMIN = R(1)
    RMMAX = MEAN(1)
    RMMIN = MEAN(1)
    DO 1800 I = 2,K
    IF(R(I),GT.RMAX)RMAX = R(I)
    IF(R(I),LT,RMIN)RMIN = R(I)
    IF(MEAN(I),GT.RMMAX)RMMAX = MEAN(I)
   IF(MEAN(I),LT,RMMIN)RMMIN = MEAN(I)
1800 CONTINUE
    DIFR = RMAX-RMIN
    DIFM = RMMAX-RMMIN
   ER = DIFR/XIR
   EM = DIFM/XIM
   ER = ER + 2
   EM = EM + 2
   LEVLM = INT(EM)
   LEVLR = INT(ER)
   DO 192 L = 1, LEVLR
   DO 193 LL = 1, LEVLM
   M(L,LL)=0
193 CONTINUE
192 CONTINUE
   YA = RMIN-XIR
   XA = RMMIN-XIM
   WRITE(6,111)RMIN,RMAX,RMMIN,RMMAX
   XB = .50
   YB = .50
   DO 1900 I = 1,K
   EI = ((R(I)-YA)/XIR) + YB
   EJ = ((MEAN(I)-XA)/XIM) + XB
   II = INT(EI)
```

```
JJ = INT(EJ)
     IF(II.EQ.0)II = 1
    IF(JJ.EQ.0)JJ=1
     M(II,JJ) = M(II,JJ) + 1
 1900 CONTINUE
 C
C
 C
     FILTERING PROCESS
    IF(OPTION.NE.1)GO TO 1102
    KN = 1
    DO 1000 II = 1,NN
    IF(PC(II).EQ.AA) GO TO 1000
     PCC(KN) = PC(II)
    KN = KN + 1
1000 CONTINUE
    KN = KN-1
    WRITE(6,112)
112 FORMAT('1',//15X,'FILTER HISTIRY-PEAK/VALLEY SEQUENCE')
    WRITE(6,113)FL
113 FORMAT(//15X,'FILTER LEVEL = ',F7.3)
    WRITE(6,1103) KN
1103 FORMAT(//15X, NUMBER OF POINTS IN FILTER HISTORY = ', 15, //)
    WRITE(6,1001)(PCC(1), I = 1, KN)
1001 FORMAT(1X,8(2X,F6.1))
C
C
Ċ
     MATRIX PREPRATION
    GO TO 1102
998 LEVLM = 32
    LEVLR = 32
    XIR = 1
    XIM = 1
    RMMIN = 1
    RMIN = 1
    DO 201 I = 1,32
    DO 202 J = 1.32
    M(I,J) = MI(I,J)
202 CONTINUE
201 CONTINUE
1102 IF(OPTION.EQ.2)GO TO 999
    MM(1) = RMMIN
    DO 900 L = 2.LEVLM
    LL = L-1
    MM(L) = MM(LL) + XIM
900 CONTINUE
    RA(1) = RMIN
    DO 1100 L = 2, LEVLR
    LL = L-1
1100 RA(L) = RA(LL) + XIR
   I=0
99 l=l+1
    IF(I.GT.LEVLR) GO TO 1153
    SUM(I) = 0.
    DO 98 J = 1, LEVLM
    SUM(I) = SUM(I) + M(I,J)
98 CONTINUE
```

```
GO TO 99
1153 CONTINUE
999 IF(OPTION.EQ.2)GO TO 997
1151 L=1
   LB = 8
1152 IF(OPTION.EQ.1)GO TO 996
   WRITE(6,116)
   GO TO 1154
996 WRITE(6,114)
   WRITE(6,115)FL
1154 IF(OPTION.EQ.4)GO TO 604
   GO TO 1150
604 WRITE(6,605)
С
С
    THE NEXT STATEMENT DIFFERS FROM RAINF1
C
,4X,'CYCLES',/)
   GO TO 2100
1150 WRITE(6,600)
2100 WRITE(6,101)(MM(LL),LL = L,LB)
   DO 1300 I = 1.LEVLR
   WRITE(6,102)RA(I),SUM(I)
   WRITE(6,103)(M(I,J),J = L,LB)
1300 CONTINUE
   IF(LB.EQ.LEVLM)GO TO 1400
   L = L + 8
   LB = LB + 8
   IF(LB.GT.LEVLM)LB = LEVLM
   GO TO 1152
1400 SUMM = 0
   DO 1500 I = 1 LEVLR
1500 SUMM = SUMM + SUM(I)
   WRITE(6,104)SUMM
101 FORMAT(12X,8(F6.1,2X))
102 FORMAT(2X,F6.1,69X,I4)
103 FORMAT('+',11X,8(16,2X))
104 FORMAT(//,5X,'TOTAL NO OF CYCLES = ',3X,15)
997 CONTINUE
107 FORMAT(15X, 'RANGE', 15X, 'MEAN', 15X, 'MAX', 15X, 'MIN')
108 FORMAT(14X,F7.3,12X,F7.3,13X,F7.3,13X,F7.3)
111 FORMAT('1',//15X,'MIN RANGE = ',F8.3,//15X,'MAX RANGE = ',F8.3,
  ^*//15X,'MIN MEAN = ',F8.3,//15X,'MAX MEAN = ',F8.3)
116 FORMAT('1',//35X,'RAINFLOW CYCLES')
114 FORMAT('1',//20X,'RAINFLOW CYCLES FOR ORIGINAL HISTORY')
115 FORMAT(/5X,'NO RANGE LESS THAN OR EQUAL TO FILTER LEVEL = ',F7.3
   ,3X,'OCCUR IN FILTER HISTORY')
210 FORMAT('1',//10X,'RANGES COUNTED AS CYCLES BY RAINFLOW CYCLE COUNT
  *ING METHOD.')
   STOP
   END
```

#### PROGRAM OUTPUT:

| R | ANGES COUNTED | AS CYCLES BY RAINFLOW | CYCLE COUNTING METHOD. |        |
|---|---------------|-----------------------|------------------------|--------|
| • | RANGE         | MEAN                  | MAX                    | MIN    |
|   | 4.000         | 1.000                 | 3.000                  | -1.000 |
|   | 3.000         | -0.500                | 1.000                  | -2.000 |
|   | ; 7.000       | 0.500                 | 4.000                  | -3.000 |
|   | , , , , , ,   | 0.500                 | 5.000                  | -4.000 |
|   | 9.000         | U. JUU                | J. 000                 | 4.000  |

### Example 2

The history of Fig. A.1 is again used for the rain-flow cycle counting example. Option 4 is used; therefore, the results are given in the form of a compact 32 by 32 matrix containing the peak and valley values of rain-flow cycles. Also, the directions of the cycles are stored in this matrix. Note that the history is converted using linear interpolation to have a minimum value of 1 and a maximum value of 32.

This option of the cycle counting program produces the output needed for use in a separate program (RECON2) that reconstructs a loading sequence having the same rain-flow cycles as the original sequence. The reconstructed history also produces rain-flow cycles with directions the same as in the original history. RECON2 is described in Appendix B.

In scaling to 32 levels, the level number,  $P_m$ , is related to any peak or valley value from the original history,  $P_0$ , as follows:

$$P_m = \frac{31 \times (P_0 - P_{0min})}{(P_{0max} - P_{0min})} + 1 \tag{B-1}$$

except that  $P_m$  is rounded to the nearest integer.  $P_{0min}$  and  $P_{0mex}$  are the lowest valley and highest peak, respectively, in the original history. For this example,  $P_{0min} = -4$ , and  $P_{0mex} = 5$ . Cycle EF, which starts at  $P_0 = -1$ , and goes to  $P_0 = 3$ , has a starting level of 11 and a target level of 25.

#### Program Input

4

9

-2.,1.,-3.,5.,-1.,3.,-4.,4.,-2.

| 10101           | CYCLES                                 | •          | <b>0</b> C | 0 | 0  | 0        | <b>5</b> C | ~ | 0        | 0          | c             | <b>3</b> C | 9  | 0  | 00       | • | 0   | 00            | 9 9 | • | 0          | <b>-</b> |    | ٥,       | ⊂          | 0-           |
|-----------------|----------------------------------------|------------|------------|---|----|----------|------------|---|----------|------------|---------------|------------|----|----|----------|---|-----|---------------|-----|---|------------|----------|----|----------|------------|--------------|
|                 | ****                                   | 8.0        | 96         | 0 | 0  | 0        | -          | 0 | 0        | 0          | 0             | -          | 0  | 0  | 0 6      | - | 0   | 0 0           | •   | 0 | 0          | -        | 0  | 0        | -          |              |
|                 | *****                                  | 7.0        | -          | 0 | 0  | 0        | <b>-</b>   |   | 0        | •          | <b>0</b> C    | •          | 0  | 0  | <b>-</b> | • | 0   | <b>-</b>      | 0   | 0 | 0          | 90       | 0  | 0        | -          |              |
|                 | ******                                 | 9          | • •        | 0 | 0  | 0        | -          | 0 | 0        | 0          | 96            | -          | 0  | •  | <b>.</b> | • | 0   | <b>-</b>      | 0   | 0 | <b>-</b>   | 9        | 0  | <b>-</b> | <b>-</b>   | •            |
| YCL ES          | *******                                | 5.0<br>0.0 | -          | 0 | 0  | •        | •          | • | <b>,</b> | 0          | <b>-</b>      | •          | 0  | 0  | 9        | • | 0 ( | <b>&gt;</b> c | •   | 0 | <b>3</b>   | 0        | 0  | 0        |            | 00           |
| RAINFLOM CYCLES | (TARGET*)                              | 4.<br>0.0  | -          | 0 | 0  | <b>-</b> | •          | 0 | <b>•</b> | 0          | <b>=</b> C    | 9 0        | 0  | 0  | <b>-</b> | • | 0   | <b>)</b> C    | 0   | 0 | <b>-</b>   | 0        | 0  | <b>-</b> | <b>→</b> 0 | 00           |
| 8               | ******                                 | 3.0        | -0         | 0 | ٥, | <b>-</b> | •          | 0 | 0        | 9          | <b>-</b>      | 0          | 0  | 0  | -        | • | 0   | <b>&gt;</b> < | 0   | 0 | <b>-</b>   |          | 0  | 9 6      | -0         | 00           |
|                 | XXXXXXX                                | 2.0        | <b>-</b>   | 0 | 0  | <b>-</b> | •          | 0 | ۰        | 96         | <b>=</b> =    | •          | 0  | 0  | 90       | 0 | 0   | <b>-</b>      | 0   | 0 | <b>5</b> C |          | 0  | 9        | • 0        | <b>-</b>     |
|                 | /************************************* | 0.0        | - 0        | 0 | 0  | <b>-</b> | •          | 0 | 0        | > 0        | <b>&gt;</b> C | ò          | 0  | 00 | 90       | 0 | 0   | 96            | 0   | 0 | 9 0        | 0        | 0  | -        | -          | o ~          |
|                 |                                        |            |            |   |    |          |            |   |          |            |               |            |    |    |          |   |     |               |     |   |            |          |    | •        |            | 31.0<br>32.0 |
|                 | START                                  | •          |            |   |    |          |            |   | •        | <b>⊣</b> - | <b>→</b>      | <b>-</b>   | Α. |    |          |   | ,   | 10            | 2   | ~ | 40         | 10       | 21 | ~ ~      | 1 W        | K) K)        |

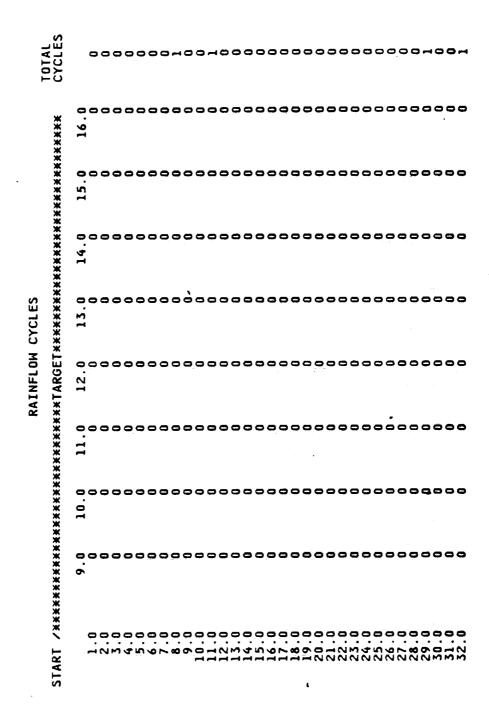

| TOTAL<br>CYCLES                                                       | 000000000000000000000000000000000000000 |
|-----------------------------------------------------------------------|-----------------------------------------|
| X<br>X<br>X<br>X                                                      |                                         |
| *****                                                                 | 31.                                     |
| ******                                                                | 000000000000000000000000000000000000000 |
| YCLES<br>*******                                                      | 000000000000000000000000000000000000000 |
| RAINFLOM CYCLES<br>**TARGET*****                                      | 000000000000000000000000000000000000000 |
| RA                                                                    | 27.000000000000000000000000000000000000 |
| *****                                                                 |                                         |
| RAINFLOM CYCLES<br>/жжжжжжжжжжжжжжжжжжжжтдRGET*********************** | 25                                      |
| START /****                                                           | , , , , , , , , , , , , , , , , , , ,   |

# Appendix B. Computer Program RECON2 for Two

## **Dimensional Rain-flow Reconstruction**

A computer program for reconstructing a load history from the result of rain-flow cycle counting in matrix form is provided. Note that the directions of the cycles are indicated by the position in the matrix. The numbers in the matrix, that is, the "matrix elements", are the numbers of cycles at the various peak-valley-direction combinations. The program takes the results of rain-flow cycle counting in the form of such a matrix and uses this information to reconstruct a load history. The resulting history has the same rain-flow matrix as the original history but is not generally identical as to ordering of the cycles. The program logic is explained in detail in the main text of this report, with a few examples.

Note that in its simplest application, the program places all cycles having the same peak, valley and direction in a single location in the history. If a more irregular version is desired, then the number of cycles for a given peak-valley-direction combination is divided into n groups. In this program n is called NOC. This is done only if the number of cycles is greater than a specific value (NP). The group size is then rounded down to the nearest whole number, and this many cycles are placed in the first location, the same in the second location, etc., except that the number in the last location includes the rounded down number plus all of the

residual from rounding. If NOC=NP=1, then cycles are placed individually, but this choice may be costly due to computer run time for lengthy histories.

## **Definition of Input Data**

Data line 1: NP = Largest matrix element which is placed in a single location. If a given row and column has this value or less, then all of these cycles are placed in one location.

Data line 2: NOC = The number of different locations in which cycles from a matrix element are placed. If the number of cycles for a given row and column is greater than NP, then these cycles are placed in this many randomly chosen locations.

Data line 3: AB(,) = The rain-flow matrix elements themselves, where directions of rain-flow cycles are considered.

Note that the rain-flow peak-valley matrix AB(,) is read into a two dimensional array, starting with the first row, moving left to right, and completing each row before going to the next row. This data can be obtained using the RAINF2 computer program (OPTION=4). The standard size of the matrix for this program is 32 by 32. However, if a different size is desired, say 16 by 16, then the LEVEL value inside the program should be changed from 32 to 16. The columns are starting levels (peaks or valleys) of cycles, and the rows are target levels.

# Example 1

A history containing 9 peak-valley points is used with NP=NOC=1. Figure B.1 shows this history. The input is the rain-flow matrix of this history, with directions of rain-flow cycles considered, as obtained using the RAINF2 computer program (Appendix A, OPTION 4). Note that the reconstructed history gives the same rain-flow peak-valley matrix (with directions considered) as the original history; however, it does not have the same sequence as the original history. Figure B.1 compares the original and reconstructed histories. Note that the user must convert the history obtained (min=1, max=32) using linear interpolation to get a history compatible with the original history. The entire program listing and program input and output for this example follow.

| 1 |      |   |   |   |   |   |   |   |   |   |   |   |   |   |   |   |   |   |   |   |   |   |   |   |   |   |   |   |    |   |
|---|------|---|---|---|---|---|---|---|---|---|---|---|---|---|---|---|---|---|---|---|---|---|---|---|---|---|---|---|----|---|
|   | 0 :0 | 0 | 0 | 0 | 0 | 0 | 0 | 0 |   | 0 | 0 | 0 |   |   | 0 |   |   | 0 |   |   | 0 | 0 |   | 0 | 0 | 0 | 0 | 0 | 0  | 0 |
| : | . 0  | 0 | _ | 0 | 0 | 0 | 0 | 0 | 0 |   | 0 |   |   |   | 0 |   |   |   |   |   | 0 |   | 0 |   | 0 | 0 | 0 | 0 | 0  | 0 |
|   | 0    | 0 | 0 | 0 | 0 | 0 | 0 | 0 | 0 | 0 |   |   |   |   | 0 |   |   |   | 0 |   | 0 |   | 0 |   | 0 | 0 | 0 | 0 | 0  | 0 |
|   | 0    | 0 | 0 | 0 | 0 | 0 | 0 |   | 0 | 0 | 0 |   |   |   | 0 |   |   |   |   |   | 0 |   | 0 |   | 0 | 0 | 0 | 0 | 0  | 0 |
|   | 0    | 0 | 0 | 0 | 0 | 0 | 0 |   | 0 |   | 0 | 0 |   |   | 0 |   |   |   |   | 0 | 0 | 0 | 0 |   | 0 | 0 | 0 | 0 | 0  | 0 |
|   | 0    | 0 | 0 | 0 | 0 | 0 | 0 | 0 | _ | 0 |   | 0 |   |   | 0 |   |   |   |   |   |   | 0 |   | 0 | 0 | 0 | 0 | 0 | 0  | 0 |
|   | 0    | 0 | 0 | 0 | 0 | 0 |   | 0 |   | 0 | 0 |   |   |   | 0 |   |   |   |   |   |   | 0 | 0 |   | 0 | 0 | 0 | 0 | 0  | 0 |
|   | 0    | 0 | 0 | 0 |   | 0 |   | 0 | _ | 0 |   |   |   |   | 0 |   |   | 0 |   |   | 0 |   | 0 |   | 0 | 0 |   | 0 | 0  | 0 |
|   | 0    | 0 | 0 | 0 | 0 | 0 | 0 | 0 | 0 | 0 |   |   | 0 |   | 0 | 0 |   | 0 |   |   |   | 0 | 0 | 0 | 0 | 0 | 0 | 0 | 0. | 0 |
|   | 0    | 0 | 0 | 0 | 0 | 0 | 0 | 0 |   | 0 | 0 |   |   | 0 |   | 0 |   |   |   | 0 | 0 | 0 | 0 | 0 |   | 0 | 0 | 0 | 0  | 0 |
|   | 0    | 0 | 0 | 0 | 0 | 0 | 0 | 0 | 0 | 0 |   | 0 |   | 0 |   | 0 | 0 |   | 1 | 0 |   | 0 | 0 | 0 |   | 0 | 0 | 0 | 0  | 0 |
|   | 0    | 0 | 0 | 0 | 0 | 0 | 0 | 0 | 0 | 0 |   | 0 |   | 0 |   | 0 | 0 |   | 0 | 0 |   | 0 | 0 | 0 |   | 0 | 0 | 0 |    | 0 |
|   | 0    | 0 | 0 |   |   |   |   |   |   |   |   |   |   | 0 | 0 | 0 |   | 0 |   | 0 |   |   |   | 0 |   |   |   |   |    | 0 |
|   | 0    |   | 0 |   |   | 0 |   | 0 |   | 0 |   | 0 |   | 0 |   | 0 |   | 0 |   | 0 |   | 0 |   | 0 |   | 0 |   | 0 | _  | 0 |
|   |      |   | 0 | 0 |   | 0 |   | 0 |   | 0 |   | 0 |   | 0 | 0 | 0 |   | 0 |   | 0 |   | 0 |   | 0 |   | 0 |   | 0 |    | 0 |
|   | 0    | 0 | 0 | 0 |   |   |   | 0 |   | 0 |   |   |   |   | 0 |   |   | o |   | 0 |   | 0 |   | 0 |   | 0 | 0 |   | 0  | 0 |

#### PROGRAM LISTING

```
C
       2-D RAIN-FLOW RECONSTRUCTION PROGRAM (RECON2)
С
C
       THIS PROGRAM CONSTRUCT A HISTORY USING THE R-F MATRIX
С
(DIRECTIONS OF THE RAIN-FLOW CYCLES ARE CONSIDERD)
        INPUT:
        DATA LINE 1. NP = A GIVEN ROW AND COLUMN HAS THIS VALUE OR
                   LESS, THEN ALL PLACED IN ONE LOCATION.
        DATA LINE 2. NOC = THE NUMBER OF CYCLES FOR EACH ROW AND
                    COLUMN, IF GREATER THAN NP, IS PLACED
                    IN THIS MANY RANDOMLY CHOSEN LOCATIONS.
        DATA LINE 3. AB(,) = THE RAIN-FLOW MATRIX.
                  (CYCLES DIRECTIONS CONSIDERED.)
        NOTE: SIMPLEST FORM OF A RAIN-FLOW RECONSTRUCTED HISTORY
            IS OBTAINED BY SETTING NP = 100000
      INTEGER A(32,32),KA(15024),P(15000),PP(15000),IL(15000)
   &, PE(15000), DUM, DUM1, DUM2, JL(15000), AB(32, 32)
      DIMENSION R(20000)
С
       LEVEL IS THE NO. OF COLUMNS OR ROWS.
C
C
      LEVEL = 32
C
      READ(5,*)NP
      READ(5,*)NOC
      DO 90 | = 1.LEVEL
      READ(5,^*)(AB(I,J),J=1,LEVEL)
       CONTINUE
90
C
C
       RANDOM NUMBER GENERATION
С
      DO 91 I = 1,20000
      CALL TR(U)
      R(I) = U
       CONTINUE
91
C
       REARRANGING THE R-F MATRIX
      ISS = 0
      IB = 1
      ILA = LEVEL
      IL(1) = 1
      JL(1) = LEVEL
      P(1) = 1
      P(2) = LEVEL
      PP(1) = 1
      PP(2) = LEVEL
      IL(2) = 1
      IL(2) = LEVEL
      AB(LEVEL,1) = 0
      AB(1, LEVEL) = 1
```

```
MTOTAL = 2
        IS = 1
       ILAST = LEVEL
       ICOUNT = 0
       ISUM = 3
        GO TO 3
4,
        J = 1
       ISUM = ISUM + (2*IS)-ICOUNT
3
        KI = ILAST-1
       IF(KI.LT.1)GO TO 5
       IL(ISUM) = ILAST-1
       ILAST = ILAST-1
       J = 1
       JL(ISUM) = J
2
       ILL = IL(ISUM)
       ILL = ILL + 1
       IF(ILL.GT.LEVEL)GO TO 1
       ISUM = ISUM + 1
       J = J + 1
       IL(ISUM) = ILL
       JL(ISUM) = J
       GO TO 2
       IS = IS + 1
1
       ICOUNT = ICOUNT + 1
       GO TO 4
CCC
       IS = 1
       ICOUNT = 0
       ILAST = 1
       ISUM = 2
       J = LEVEL + 1
       ILAST = 1
       GO TO 7
6
       ILAST = 1
       ISUM = ISUM + (2^{\circ}IS) - ICOUNT
7
       JL(ISUM) = J-1
       IF(J.LT.1)GO TO 10
       J = J-1
       IL(ISUM) = ILAST
8
       JLL = JL(ISUM)
       JLL = JLL + 1
       IF(JLL.GT.LEVEL)GO TO 9
       ISUM = ISUM + 1
      ILAST = ILAST + 1
      JL(ISUM) = JLL
      IL(ISUM) = ILAST
       GO TO 8
       IS = IS + 1
9
      ICOUNT = ICOUNT + 1
      GO TO 6
C
C
       RECONSTRUCTION BEGINS
C
10
       ITOTAL = LEVEL*LEVEL
```

```
KCOUNT = 1
      ISUM = 2
9999
        ISUM = ISUM + 1
       KCOUNT = 1
      IF(ISUM,GT.ITOTAL)GO TO 999
      L=0
      ILAST = IL(ISUM)
       J = JL(ISUM)
      IF(AB(ILAST,J).EQ.0)GO TO 9999
      NOC2 = 10000
      INUM = 0
99
       IF(INUM.EQ.NOC2)GO TO 9999
       IF(AB(ILAST, J). GT. NP) THEN
      INUM = INUM + 1
      KNUM = AB(ILAST, J)/NOC
       A(ILAST,J) = KNUM
      NOC1 = KNUM'NOC
      IF(NOC1.NE.AB(ILAST,J))THEN
      IF(INUM.EQ.NOC)A(ILAST,J) = KNUM + (AB(ILAST,J)-NOC1)
      NOC2 = NOC
      ELSE
      NOC2 = NOC
      END IF
      ELSE
       A(ILAST,J) = AB(ILAST,J)
       NOC2 = INUM
      END IF
      IF(ILAST.LT.J)GO TO 300
      JM1 = J-1
      ISU = ISUM-1
      DO 100 LI = 1,ISU
      IPU = ILA-ILAST + 1
      IDUM = IL(LI)
      JDUM = JL(LI)
      IF(A(IDUM, JDUM). EQ.0) GO TO 100
      IF(IL(LI).LT.JL(LI))THEN
      IF(IL(LI).LT.J.AND.JL(LI).GT.ILAST)GO TO 102
      GO TO 100
      END IF
      IF(IL(LI).GT.JL(LI))THEN
      IF(IL(LI).GT.ILAST.AND.JL(LI).LT.J)GO TO 102
      GO TO 100
      END IF
102
       L=L+1
      KA(LI) = L
100
       CONTINUE
710
       IR = L^*R(IB)
      KCOUNT = KCOUNT + 1
      IB = IB + 1
      NRAN = IR + 1
C
C
      IF(KCOUNT.EQ.5)GO TO 711
776
       IF(NRAN.EQ.1)THEN
```

```
711
         KAM = 0
 98
         DO 600 IA = 1,MTOTAL
        IF(P(IA), EQ.1, AND, IA, EQ.1) GO TO 700
        IF(MTOTAL, LE.2) THEN
        IF(P(IA).EQ.1)GO TO 700
        END IF
        IF(P(IA).EQ.1.AND.P(IA + 1).GT.LEVEL)THEN
        IF(P(IA-1).GT.LEVEL)THEN
        IF(P(IA-1).GT.116)GO TO 700
        |AX = |A-1|
        IAMX = IAX
7009
         IAMX = IAMX-1
        IF(IAMX.LT.1)GO TO 600
        IF(P(IAMX).EQ.P(IA-1))GO TO 700
        GO TO 7009
       END IF
       END IF
600
        CONTINUE
700
        IA3 = IA + 1
721
        IF(P(IA3).GT.LEVEL)THEN
       1A3 = 1A3 + 1
       GO TO 721
       END IF
762
        IF(P(IA3).LT.ILAST)THEN
       1A4 = 1A3-1
       IT = P(IA4)
       IA3 = IA3 + 1
       DO 722 LE = IA3.MITOTAL
       IF(P(LE).EQ.IT)GO TO 723
722
         CONTINUE
723
        IA1=LE
       IA = LE
       LEE = LE + 1
761
       IF(LEE.GT.MTOTAL)GO TO 777
       IF(P(LEE).GT.LEVEL)THEN
       LEE = LEE + 1
       GO TO 761
       END IF
       IA3 = LEE
       GO TO 762
       END IF
777
        IA1 = IA
       ISS = ISS + A(ILAST,J)
724
        KK = 0
713
        JI = IA
       DO 714 IM = 1,JI
714
       PP(IM) = P(IM)
       LLL = JI + 1
       PP(LLL) = (ILAST*100) + J
       JK = JI + (A(ILAST,J)^2) + 1
       JE = JI + 2
       DO 701 IMM = JE, JK, 2
       PP(IMM) = ILAST
       IM1 = IMM + 1
       PP(IM1) = J
701
       CONTINUE
```

```
MTOTAL = MTOTAL + (A(ILAST,J)^2) + 2
       IM1 = IM1 + 1
       PP(IM1) = (ILAST*100) + J
       IM1 = IM1 + 1
       J11 = JI
       DO 702 IB = IM1, MTOTAL
       J11 = J11 + 1
       PP(IB) = P(J11)
:702
        CONTINUE
       DO 703 IN = 1,MTOTAL
703
        P(IN) = PP(IN)
       GO TO 99
       END IF
       IF(KCOUNT.EQ.5)GO TO 99
        K=1
        DO 200 LI = 1.ISU
        IPU = ILA-ILAST + 1
        IDUM = IL(LI)
        JDUM = JL(LI)
        IF(A(IDUM, JDUM), EQ.0)GO TO 200
        IF(IL(LI).LT.JL(LI))THEN
        IF(IL(LI).LT.J.AND.JL(LI).GT.ILAST)GO TO 201
        GO TO 200
        END IF
        IF(IL(LI).GT.JL(LI))THEN
        IF(IL(LI).GT.ILAST.AND.JL(LI).LT.J)GO TO 201
        GO TO 200
        END IF
201
         K = K + 1
        KA(I) = K
        IF(NRAN.EQ.K)GO TO 500
200
         CONTINUE
500
         I = IL(LI)
        II = JL(LI)
        ISS = A(ILAST,J) + ISS
        IF(I.EQ.1.AND.II.EQ.LEVEL)THEN
        NRAN = 1
        GO TO 776
       END IF
        IF(I.LT.II)THEN
        IF(I.GE.J)GO TO 710
       CALL SORT (I,II,ILAST,J.LK,KC,P,PP,MTOTAL,LEVEL,A)
       IF(I.EQ.1,AND.II.EQ.LEVEL)GO TO 98
       GO TO 99
C
С
300
        ISU = ISUM-1
       DO 800 LB = 1,ISU
       IPU = ILA-ILAST + 1
       IDUM = IL(LB)
       JDUM = JL(LB)
```

```
IF(A(IDUM, JDUM). EQ.0) GO TO 800
        IF(IL(LB).GT.JL(LB))THEN
        IF(IL(LB).GT,J.AND.JL(LB).LT.ILAST)GO TO 801
        GO TO 800
        ELSE
        IF(IL(LB).LT.ILAST.AND.JL(LB).GT.J)GO TO 801
        GO TO 800
        END IF
         L=L+1
:801
        KA(I) = L
800
        CONTINUE
        KCOUNT = 1
1711
         IR = L^*R(IB)
        KCOUNT = KCOUNT + 1
        IB = IB + 1
        NRAN = IR + 1
        IF(KCOUNT.EQ.5)GO TO 1712
C
C
C
       IF(NRAN.EQ.1)THEN
1712
        NAM = 0
101
        IC = A(ILAST,J)
        DO 1901 IA = 1,MTOTAL
       IF(P(IA).EQ.1.AND.IA.EQ.1)GO TO 1916
       IF(MTOTAL.LE.2)THEN
       IF(P(IA),EQ.1)GO TO 1916
       END IF
       IF(P(IA).EQ.1.AND.P(IA + 1).GT.LEVEL)THEN
       IF(P(IA-1).GT.LEVEL)THEN
       IF(P(IA-1).GT.116)GO TO 1916
       IAX = IA-1
       IAMX = IAX
7010
        IAMX = IAMX-1
       IF(IAMX.LT.1)GO TO 1901
       IF(P(IAMX).EQ.P(IA-1))GO TO 1916
       GO TO 7010
       END IF
       END IF
1901
         CONTINUE
1916
         IF(IA.EQ.1)GO TO 2103
       IAM1 = IA-1
       PIAM1 = P(IAM1)
       IAM2 = IA-1
2101
        IAM2 = IAM2-1
       IF(P(IAM2).EQ.PIAM1)GO TO 2100
       GO TO 2101
2100
        IAM1 = IAM2 + 1
2108
        IF(P(IAM1).LT.ILAST)THEN
       IA1 = IAM2
       IA = IA1
       IAM3 = IAM2-1
2105
        IF(IAM3.LE.0)GO TO 2103
       IF(P(IAM3),GT.LEVEL)GO TO 2104
       IAM3 = IAM3-1
```

```
GO TO 2105
2104
          IAM4 = IAM3-1
2107
         IF(IAM4.LE.0)GO TO 2103
        IF(P(IAM4).EQ.P(IAM3))GO TO 2106
        IAM4 = IAM4-1
         GO TO 2107
2106
         IAM1 = IAM4 + 1
        IAM2 = IAM4
        GO TO 2108
        END IF
         IA1 = IA
2103
2102
         JI = IA
        JIM1 = JI-1
        IF(JI.EQ.1)GO TO 1909
        DO 1910 I = 1,JIM1
1910
         PP(I) = P(I)
1909
         JK = JI + (IC*2)-1
        PP(JI) = (ILAST*100) + J
        JE = JI + 1
        DO 1911 I = JE, JK, 2
        PP(I) = ILAST
        IP=I+1
        PP(IP) = J
1911
         CONTINUE
        MTOTAL = MTOTAL + (IC^2) + 2
        IP = IP + 1
        PP(IP) = (ILAST*100) + J
        IP = IP + 1
        J11 = JI-1
        DO 1912 IB = IP, MTOTAL
        J11 = J11 + 1
        PP(IB) = P(J11)
1912
         CONTINUE
        DO 1914 KB = 1,MTOTAL
1914
         P(KB) = PP(KB)
        GO TO 99
        END IF
        IF(KCOUNT.EQ.5)GO TO 99
C
C
        K = 0
        DO 900 LB = 1,ISU
       IPU = ILA-ILAST + 1
       IDUM = IL(LB)
        JDUM = JL(LB)
       IF(A(IDUM, JDUM). EQ.0) GO TO 900
       IF(IL(LB),GT,JL(LB))THEN
       IF(IL(LB),GT.J.AND.JL(LB),LT./LAST)GO TO 901
       GO TO 900
       IF(IL(LB).LT.ILAST.AND.JL(LB).GT.J)GO TO 901
       GO TO 900
       END IF
901
        K = K + 1
       KA(1) = K
```

```
IF(NRAN.EQ.K)GO TO 1200
900
        CONTINUE
1200
         I = IL(LB)
       II = JL(LB)
       ISS = ISS + A(ILAST,J)
       CALL SORT (I,II,ILAST,J,LK,KC,P,PP,MTOTAL,LEVEL,A)
       IF(I.EQ.1.AND.II.EQ.LEVEL)GO TO 101
       GO TO 99
:999
        MT = 1
       PE(1) = LEVEL
       DO 1001 | = 1,MTOTAL
       IF(PP(I).GT.LEVEL)GO TO 1001
       MT = MT + 1
       PE(MT) = PP(I)
1001
         CONTINUE
       WRITE(6,*)MT
       WRITE(6,1300)(PE(1),I=1,MT)
1300
        FORMAT(11(15,1X))
       STOP
       END
C
С
       SUBROUTINE TR(X)
С
C
        THIS SUBROUTINE GENERATES RANDOM NUMBER BETWEEN 0 AND 1.
С
        (APPLIED TIME SERIES ANALYSIS BY OTNES.)
       DATA L/783637/
       L = 125*L
       L = L - (L/2796203) \cdot 2796203
       X = FLOAT(L)/2796202.
       RETURN
       END
C
      SUBROUTINE SORT(I,II,ILAST,J,LK,KC,P,PP,MTOTAL,LEVEL,A)
C
C
       THIS SUBROUTINE PUT THE INSERTING CYCLES INTO A PARTIALLY
C
       RECONSTRUCTED HISTORY.
C
C
       ILAST, J = INSERTING PEAK AND VALLEY, OR INSERTING VALLEY
C
       AND PEAK.
C
       I,II = RECEIVING PEAK AND VALLEY, OR RECEIVING VALLEY
C
       AND PEAK.
      INTEGER PP(15000), A(32,32), P(15000)
      IF(I.EQ.1.AND.II.EQ.LEVEL)GO TO 200
      LEVEL = 32
      IP = (I^*100) + II
C
С
      IF(I.GT.II)THEN
C
      IF(ILAST.GT.J)THEN
      DO 1 L=1,MTOTAL
      LP1 = L + 1
      IF(P(L).EQ.II,AND.P(LP1).EQ.IP)GO TO 2
```

```
LPL = LP1
500
       LPL=LPL+1
      IF(P(LPL).GT.LEVEL)GO TO 500
      LPL1 = LPL
501
       LPL1 = LPL1 + 1
      IF(P(LPL1).GT.LEVEL)GO TO 501
      IF(P(LPL).LT.ILAST.AND.P(LPL1).LT.J)THEN
      1=1
      II = LEVEL
      GO TO 200
      END IF
      DO 3 LK = LP1, MTOTAL
       IF(P(LK).LE.LEVEL)GO TO 4
3
       IF(P(LK),GT,ILAST)GO TO 45
      LK1 = LK-1
       DO 410 LK2 = LK, MTOTAL
48
410
       IF(P(LK2).EQ.P(LK1))GO TO 42
42
       LK3 = LK2
      LK3 = LK2 + 1
      IF(P(LK3).LE.LEVEL)GO TO 43
      LK4 = LK3
      LK4 = LK4 + 1
      IF(P(LK4),GT.ILAST)GO TO 44
      LK1 = LK3
      LK = LK4
      GO TO 48
43
       IF(P(LK3).EQ.LEVEL)THEN
      LP1 = LK3-1
      END IF
      GO TO 45
44
       LP1 = LK3-1
45
       DO 5 LI = 1, LP1
5
       PP(LI) = P(LI)
      IPM1 = LP1 + 1
      PP(IPM1) = (ILAST^*100) + J
      IPM2 = IPM1 + 1
      K = A(ILAST,J)
      KK = 1
      L=IPM2
       PP(L) = ILAST
6
      L=L+1
      PP(L) = J
      IF(K.EQ.KK)GO TO 8
      KK = KK + 1
      L=L+1
      GO TO 6
8
       L=L+1
      PP(L) = (ILAST*100) \pm J
      L=L+1
      L2 = IPM1
       DO 9 IK = L2.MTOTAL
      PP(L) = P(IK)
      L=L+1
       CONTINUE
9
       MTOTAL = L-1
```

```
ELSE
С
C
       DO 10 JI = 2, MTOTAL
       J11 = J1-1
       IF(P(JI).EQ.I.AND.P(JI1).EQ.IP)GO TO 11
10
11.
        JIP1 = JI + 1
       DO 12 LE = JIP1.MTOTAL
12
       IF(P(LE).EQ.P(JI1))GO TO 13
        LE = LE-2
13
       IF(P(LE).GT.LEVEL)GO TO 14
       JI = LE
       GO TO 16
14
        LEE = LE
        LEE = LEE-1
140
       IF(P(LEE).EQ.P(LE))GO TO 150
       GO TO 140
        LE1 = LEE + 1
150
       IF(P(LE1).GT.ILAST)THEN
       DO 17 LC = LE1, MTOTAL
       LC1 = LC + 1
17
       IF(P(LC).EQ.P(LE))GO TO 18
18
       JI = LC
       ELSE
220
        LE2 = LEE-1
       IF(P(LE2).LE.LEVEL)GO TO 190
       LE3 = LE2
210
        LE3 = LE3-1
       IF(P(LE3).EQ.P(LE2))GO TO 180
       GO TO 210
180
       LE4 = LE3 + 1
       IF(P(LE4), LT.ILAST) THEN
       LEE = LE3
       GO TO 220
       ELSE
       JI = LE2
       END IF
       GO TO 16
        IF(P(LE2).EQ.I)THEN
190
       JI = LE2
       END IF
       END IF
       DO 19 IK = 1,JI
16
        PP(IK) = P(IK)
19
       ICC = A(ILAST,J)^2
       IK = 0
       IC = JI
       IC = IC + 1
       PP(IC) = (ILAST^{100}) \pm J
20
       IC = IC + 1
       IK = IK + 2
       PP(IC) = ILAST
       IC = IC + 1
       PP(IC) = J
       IF(IK.EQ.ICC)GO TO 21
```

```
GO TO 20
21
       MTOTAL = MTOTAL + ICC + 2
       IC = IC + 1
       PP(IC) = (ILAST^{100}) + J
       IC = IC + 1
       |A = J|
       DO 22 ID = IC, MTOTAL
       IA = IA + 1
22
       PP(ID) = P(IA)
       END IF
      END IF
      IF(I.GT.II)GO TO 2000
С
      IF(ILAST.LT.J)THEN
      DO 23 KI = 1,MTOTAL
      KI1 = KI + 1
23
       IF(P(KI).EQ.II.AND.P(KI1).EQ.IP)GO TO 24
       DO 25 KC = KI1, MTOTAL
24
25
       IF(P(KC).LE.LEVEL)GO TO 250
250
       IF(P(KC).LT.ILAST)GO TO 231
      KCM1 = KC-1
      DO 233 KB = KC, MTOTAL
233
       IF(P(KB).EQ.P(KCM1))GO TO 234
234
        KI1 = KB
      GO TO 24
231
       KTRY = KI1 + 1
      IF(KC.EQ.KTRY)THEN
      LIP=KC-1
      ELSE
      LIP = KC-2
      END IF
      IP1 = LIP + 1
      DO 26 KB = 1,LIP
26
       PP(KB) = P(KB)
      PP(IP1) = (ILAST*100) + J
      KK = 1
      K = A(ILAST,J)
      L=1P1+1
27
       PP(L) = ILAST
      L=L+1
      PP(L) = J
      IF(K.EQ.KK)GO TO 28
      KK = KK + 1
      L = L + 1
      GO TO 27
28
       L=L+1
      PP(L) = (ILAST^*100) + J
      L=L+1
      L2=IP1
      DO 29 IK = L2, MTOTAL
      PP(L) = P(IK)
      L=L+1
29
       CONTINUE
      MTOTAL = L-1
```

```
ELSE
C
С
        DO 30 NI = 2 MTOTAL
        N11 = N1-1
        IF(P(NI1).EQ.IP.AND.P(NI).EQ.i)GO TO 31
30
        DO 32 NC=NI,MTOTAL
31,
        NC1 = NC + 1
:32
        IF(P(NC).EQ.II.AND.P(NC1).EQ.IP)GO TO 333
333
         NC1 = NC1-2
        GO TO 41
        NC1 = NC-2
33
        IF(P(NC1).LE.LEVEL)GO TO 300
41
       NC2 = NC1
320
        NC2 = NC2-1
       IF(P(NC2).EQ.P(NC1))GO TO 310
       GO TO 320
        NC3 = NC2 + 1
310
       IF(P(NC3).LT.ILAST)GO TO 330
       NC = NC3
       GO TO 33
300
        IF(P(NC1).EQ.I)THEN
       JI = NC1
       END IF
       GO TO 380
330
         JI = NC1
380
        DO 37 IE = 1,JI
37
        PP(IE) = P(IE)
       PP(IE) = (ILAST*100) + J
       K = A(ILAST, J)
       KK = 1
       L = IE + 1
        PP(L) = ILAST
39
       L=L+1
       PP(L) = J
       IF(K.EQ.KK)GO TO 38
       KK = KK + 1
       L=L+1
       GO TO 39
38
        L=L+1
       PP(L) = (ILAST*100) + J
       L = L + 1
       L2 = JI + 1
       DO 40 IS = L2, MTOTAL
       PP(L) = P(IS)
       L=L+1
40
        CONTINUE
       MTOTAL = L-1
       END IF
         DO 1000 K = 1,MTOTAL
2000
         P(K) = PP(K)
1000
        RETURN
200
       END
```

#### GENERATED HISTORY

32 11 25 8 18 1 29 4 32

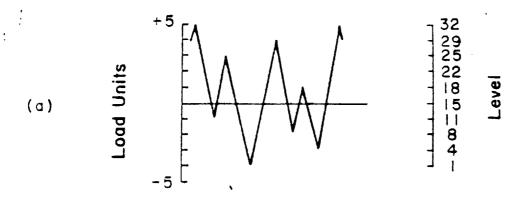

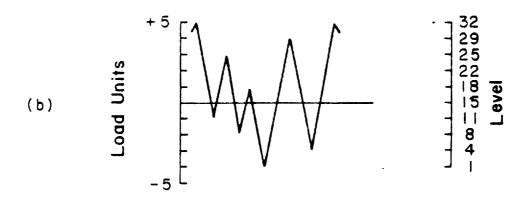

Figure B.1. Comparison of original (a), and reconstructed (b) histories.

#### Example 2

A history (Maneuver History) containing 1021 peak-valley points is used. This history is explained in detail in the main text of this report. The input is the rain-flow matrix of this history with directions of rain-flow cycles considered, as obtained using the RAINF2 computer program (Appendix A, OPTION 4). Note that the reconstructed history gives the same rain-flow peak-valley matrix as the original history, and also the directions of the cycles are preserved. Note that as mentioned before, the user must convert the history obtained (min = 1, max = 32) using linear interpolation to get a history on a scale compatible with the original history. The program input and output are attached. Cycles from each matrix element are placed in two randomly chosen locations (NOC = 2), provided these are more than eight (NP = 8). Figure B.2 shows the original and the reconstructed histories.

| 8<br>2 |        |   |        |   |   |   |   |   |   |   |   |   |   |   |   |   |   |   |   |   |   |   |   |   |   |   |   |   |   |    |
|--------|--------|---|--------|---|---|---|---|---|---|---|---|---|---|---|---|---|---|---|---|---|---|---|---|---|---|---|---|---|---|----|
|        | 0      | 0 | 0      |   | 0 |   | 0 | 0 |   | 0 |   |   |   | 0 |   |   | 0 |   | 0 |   | 0 |   |   |   | 0 |   | 0 | 0 | 0 | 0  |
| :      | 0      | 0 | 0      | 0 | 0 |   |   |   |   | 0 |   |   | 0 | 0 |   | 0 |   |   |   |   |   |   |   | 0 |   | 0 | 0 |   | 0 | 0. |
|        | 0      | Ō | 0      | 0 | 0 |   | 0 |   | 0 |   | 0 |   | 0 | 0 | 0 |   | 0 |   |   |   |   |   | 0 | Ō | 0 | 0 | 0 |   | 0 | 0  |
| •      | ס<br>ס | 0 | 0      | 0 | 0 |   |   |   |   | 0 |   |   |   | 0 |   | 0 |   |   |   |   |   |   | 0 |   | 0 | 0 | 0 | 0 | 0 | 0  |
|        | )      | 0 | 0      | 0 | 0 |   | 0 |   | 0 | 0 |   |   | 0 | ó | 0 | 0 | ۵ | 0 | 0 | 0 |   |   | 0 | 0 | 0 |   | 0 | 0 | 0 | 0  |
| (      | )      | 0 | 0      | 0 |   | 0 |   | 0 |   |   |   | 0 |   | 0 |   | 0 |   | 0 |   | 0 |   | 0 | 0 | 0 | 0 |   |   | 0 | 1 | 0  |
| (      | )      | 0 | 1      | 0 | _ |   |   | 0 |   | 0 |   | 0 |   | 0 |   | 0 |   | 0 |   | 0 |   |   |   | 0 |   | 0 |   | 0 |   | 0  |
|        | )      | 0 | 0      | 0 | 0 | 0 | 1 | 0 |   | 0 | 0 |   |   | 0 |   |   |   |   |   | 0 | 1 | 0 | 0 | 0 | 0 | 0 | - | 0 | 0 | 0  |
| C      | )      | 0 | 3<br>0 | 0 | 4 | 0 |   | 0 | 0 | 0 | 0 | 0 |   | 0 |   | 0 |   |   |   | 0 |   | 0 | 0 | 0 | 0 | 0 | 0 | 0 | 0 | 0  |
| 0      | )      |   | 0      |   | 4 |   | 4 |   | 2 |   |   |   | 3 |   | 0 |   | 1 |   | 1 |   | 0 |   | 0 |   | 0 |   | 0 |   | σ |    |
| C      | )      | 0 | 0      | 0 | 0 | 0 |   |   | 7 | 0 |   |   | 2 |   | 0 |   | 2 |   | 0 |   | 0 |   | 0 |   | 0 | 0 | 0 | 0 | _ | 0  |
| 0      | )      | 0 | 0      | 0 | 0 | 0 | 0 | 0 | 4 |   | 3 |   | 2 | 0 |   |   |   |   |   | 0 |   | 0 | 0 | 0 | 0 | 0 | 0 | 0 | 1 | 0  |
|        | )      |   | _      | 0 | 0 | 0 | 0 |   |   | 0 |   |   |   | 0 |   |   |   |   |   | 0 |   |   |   | 0 |   | 0 | 0 | 0 | 0 | 0  |
| 0      | (      | 0 | 0      | 0 | 0 | 0 | 0 | 0 | 0 | 0 | 0 | 0 | 3 | 0 | 3 | 0 | 1 | 0 | 3 | 0 | 3 | 0 | 0 | 0 | 0 | 0 | 0 | 0 | 0 | 0  |
| 0      | )      | 0 | 0      |   |   |   |   |   |   |   |   |   |   | 0 |   |   |   |   |   |   |   |   |   |   |   |   | 0 |   |   | 0  |
| 0      |        | 0 | 0      |   |   |   |   |   |   |   |   |   |   | 0 |   |   |   |   |   |   |   |   |   |   |   | 0 | 1 |   | 0 | 0  |
| 0      | (      | ) | 0      | 0 |   | 0 |   | Ó |   | 0 |   | 0 |   | 0 |   | 0 |   | 0 |   | 0 |   | 0 |   | 0 |   | 0 |   | 0 |   | 0  |

١.

| GE  | k i | _ |   | ٨ | T |   | $\mathbf{r}$ | ч | 10 | Τ. | $\overline{}$ |   | v |
|-----|-----|---|---|---|---|---|--------------|---|----|----|---------------|---|---|
| GEI | N   | c | к | А |   | _ | 1.           | п | 15 | 1  | U             | ĸ | 1 |

| 32  | 21  | 31  | 21  | 31   | 21 | 31   | 21         | 31     | 21   | 31   |
|-----|-----|-----|-----|------|----|------|------------|--------|------|------|
| 21  | 31  | 20  | 32  | 20   | 32 | 20   | 32         | 20     | 32   | 19   |
| 32  | 20  | 30  | 20  | 30   | 20 | 30   | 20         | 30     | 20   | 30   |
| ,20 | 30  | 20  | 30  | 20   | 30 | 6    | 17         | 7      | 18   | . 7  |
| 23  | 10  | 23  | 10  | 23   | 10 | 26   | 16         | 26     | 16   | 26   |
| -16 | 26  | 16  | 26  | 16   | 26 | 16   | 27         | 15     | 27   | 17   |
| 26  | 17  | 26  | 17  | 26   | 15 | 27   | 12         | 29     | 14   | 25   |
| 14  | 25  | 12  | 26  | 15   | 26 | 15   | 26         | 15     | 28   | 17   |
| 28  | 17  | 28  | 17  | 29   | 15 | 27   | 15         | 27     | 15   | 27   |
| 15  | 27  | 11  | 21  | 12   | 21 | 12   | 21         | 12     | 21   | . 12 |
| 30  | 20  | 30  | 20  | 30   | 20 | 30   | 20         | 30     | 20   | 31   |
| 20  | 31  | 20  | 31  | 20   | 31 | 20   | 31         | 20     | 31   | 20   |
| 31  | 19  | 31  | 19  | 31   | 19 | 31   | 19         | 32     | 20   | 31   |
| 20  | 31  | 20  | 31  | 20   | 31 | 20   | 31         | 21     | 30   | 21   |
| 30  | 21  | 30  | 21  | 30   | 20 | 31   | 20         | 31     | 20   | 31   |
| 20  | 31  | 20  | 31  | 20`  | 30 | 20   | 30         | 20     | 30   | 20   |
| 30  | 20  | 30  | 20  | 30   | 20 | 30   | . 19       | 31     | 19   | 31   |
| 19  | 30  | 19  | 30  | 19   | 30 | 19   | 30         | 19     | 30   | 19   |
| 30  | 20  | 29  | 2,0 | . 29 | 20 | 29   | 20         | 29     | 20   | 29   |
| 19  | 30  | 19  | 30  | 19   | 30 | 19   | 30         | 19     | 30   | 19   |
| 30  | 18  | 31  | 18  | 31   | 17 | 27   | 17.        | 27     | 17   | 27   |
| 17  | 2,7 | 17  | 27  | 17   | 27 | 16   | 26         | 16     | 26   | 16   |
| 26  | 16  | 26  | 16  | 26   | 16 | 26   | 16         |        | . 16 | 26   |
| 16  | 26  | 15  | 28  | 15   | 27 | 18   | 27         | 18     | 27   | 18   |
| 27  | 18  | 28  | 16  | 25   | 10 | 19   | 10         | 19     | 7    | 22   |
| 11  | 22  | 11  | 22  | 11   | 22 | 11   | 26         | 12     | 23   | 12   |
| 23  | 12  | 23  | 12  | 21   | 12 | 21   | 12         | 25     | 15   | 24   |
| 15  | 24  | 15  | 24  | . 9  | 20 | . 10 | 20         | _ 10 _ | 28   | 13   |
| 29  | 18  | 28  | 18  | 28   | 18 | 28   | 18         | 28     | 18   | 28   |
| 18  | 28  | 18  | 28  | 18   | 28 | 18   | 27         | 18     | 27   | 18   |
| 27  | 16  | 28  | 16  | 28   | 8  | 18   | 8          | 18     | 8    | 18   |
| 8   | 18  | 7   | 24  | 6    | 17 | 8    | 17         | 8      | 20   | 11   |
| 22  | 13  | 23  | 12  | 23   | 12 | 23   | 12         | 23     | 12   | 23   |
| 12  | 23  | 12  | 24  | 14   | 24 | 14   | 24         | 12     | 24   | 12   |
| 24  | 12  | 24  | 10  | 24   | 10 | 24   | 10         | 25     | 10   | 29   |
| 18  | 29  | 18  | 29  | 18   | 29 | 18   | 29         | 18     | 29   | 19   |
| 28  | 19  | 28  | 19  | 28   | 19 | 28   | 19         | 28     | 18   | 30   |
| 15  | 29  | 14  | 28  | 14   | 24 | 14   | 24         | 14     | 24   | 14   |
| 24  | 14  | 24  | 14  | 24   | 14 | 24   | 9          | 21     | 10   | 21   |
| 10  | 21  | 10  | 21  | 10   | 21 | 10   | <b>'24</b> | 13     | 23   | 13   |
| 23  | 13  | 23  | 11  | 22   | 11 | 22   | 10         | 21     | 10   | 21   |
| 10  | 21  | 10  | 21  | 10   | 20 | 10   | 20         | 10     | 20   | 10   |
| 20  | 10  | 20  | 10  | 20   | 10 | 20   | 9          | 22     | 9    | 22   |
| 9   | 22  | . 7 | 23  | 9    | 23 | 9    | 23         | 9      | 23   | 9    |
| 22  | 12  | 22  | 12  | 22   | 12 | 26   | 11         | 24     | 11   | 24   |
| 10  | 24  | 10  | 24  | 10   | 22 | 10   | 22         | 9      | 19   | 9    |
| 19  | 9   | 19  | 9   | 19   | 7  | 17   | 7          | 17     | 1    | 18   |
| 9   | 18  | 9   | 18  | 8    | 18 | 8    | 18         | 8      | 18   | 8    |
|     |     |     |     |      |    |      |            |        |      |      |

| 18       | 8        | 18       | 8        | 19       | 8          | 17              | 8        | 17       | 8        | 17       |
|----------|----------|----------|----------|----------|------------|-----------------|----------|----------|----------|----------|
| 7        | 19       | 6        | 23       | 11       | 23         | 11              | 23       | 9        | 20       | 9        |
| 20       | 8        | 24       | 13       | 24       | 13         | 24              | 13       | 26       | 17       | 26       |
| 17       | 26       | 16       | 26       | 16       | 26         | 16              | 26       | 16       | 26       | 16       |
| 26       | 16       | 27       | 16       | 27       | 16         | 27              | 16       | 27       | 16       | 27       |
| 16       | 27       | 16       | 27       | 16       | 27         | 14              | 27       | 14       | 27       | 14       |
| 28       | 19       | 28       | 19       | 28       | 19         | 28              | 19       | 28       | 18       | 28       |
| 18       | 28       | 18       | 28       | 18       | 28         | 18              | 28       | 18       | 28       | . 18     |
| 29       | 19       | 29       | 19       | 29       | 19         | 29              | 19       | 29       | 19       |          |
| 19       | 29       | 15       | 28       | 16       | 28         | 16              | 28       | 16       | 28       | 16       |
| 29       | 19       | 29       | 19       | 29       | 19         | 29              | 19       | 29       | 19       | 29       |
| 19       | 29       | 19       | 30       | 21       | 30         | 21              | 30       | 21       | 30       | 21       |
| 30       | 21       | 30       | 21       | 30       | 21         | 30              | 20       | 30       | 20       | 30       |
| 20       | 30       | 20       | 30       | 20       | 30         | <sup>~</sup> 19 | 30       | 19       | 30       | 19       |
| 30       | 19       | 30       | 19       | 30       | 19         | 30              | 19       | 30       | 18       | 29       |
| 20       | 29       | 20       | 29       | 20       | 29         | 20              | 29       | 20       | 31       | 21       |
| 31       | 21       | 31       | 21       | 31       | 21         | 31              | 21       | 31       | 21       | 31       |
| 18       | 31       | 18       | 31       | 4        | 19         | 9               | 19       | 9        | 22       | 9        |
| 19       | 10       | 19       | 10       | 19       | 10         | 19              | 10       | 19       | 10       | 19       |
| 10       | 25       | 7        | 19       | 9        | 18         | 9               | 18       | 9        | 18       | 9        |
| 18       | 6        | 22       | 10       | 22       | 10         | 22              | 10       | 28       | 14       | 26       |
| 14       | 26       | 14       | 26       | 14       | 26         | 14              | 26       | 14       | 26       | 11       |
| 23       | . 7      | 32       | 21       | 32       | 19         | 32              | 19       | 29       | 17       | 29       |
| 19       | 29       | 19       | 29       | 19       | 29         | 19              | 29       | 12       | 23       | 13       |
| 23       | 13       | 23       | 13       | 23       | 13         | 23              | 13       | 28       | 15       | 28       |
| 15       | 28       | 15       | 27       | 17       | 27         | 17              | 27       | 17       | 27       | 17       |
| 27       | 17       | 27       | 17       | 27       | 17         | 27              | 17       | 27       | 17.      | 27       |
| 17       | 32       | 19       | 29       | 19       | 29         | 19              | 29       | 19       | 29       | 19       |
| 29       | 19       | 29       | 17       | 28       | 17         | 28              | 17       | 28       | 13       | 22       |
| 13       | 22       | 13       | 22       | 11       | 25         | 12              | 24       | 5        | 20       | 8        |
| 19       | 7        | 20       | 9        | 20       | 9          | 20              | 9        | 26       | 15       | 25       |
| 15<br>23 | 25<br>14 | 15<br>23 | 25<br>14 | 15<br>23 | 25         | 15              | 25       | 12       | 23       | 14       |
| 18       | 29       | 11       | 26       | 23<br>13 | 14         | 31              | 18       | 30       | 18       | 29       |
| 28       | 18       | 28       | 18       | 28       | 30<br>18   | 16              | 28       | 18       | 28       | 18       |
| 16       | 27       | 16       | 27       | 16       | 27         | 28<br>16        | 18<br>27 | 28<br>16 | 18       | 29       |
| 25       | 13       | 25       | 13       | 25       | 13         | 24              |          |          | 27       | 13       |
| 12       | 22       | 12       | 22       | 12       | 22         | 11              | , 21     | 22<br>11 | 12<br>21 | 22<br>11 |
| 21       | 11       | 20       | 11       | 20       | 11         | 20              |          | 20       |          | 25       |
| 7        | 21       | 9        | 21       | 11       | 21         | 11              | 21       | 11       | 27       | 13       |
| 27       | 15       | 26       | 15       | 26       | 15         | 26              | 15       | 26       | 13       | 25       |
| 15       |          | . 15     | 25       | 15       | 25         | 15              | 30       | 17       | 29       | 13       |
| 25       | 14       | 25       | 14       | 25       | 14         | 25              | 14       | 31       | 13       | 26       |
| 13       |          | 13       |          | 15       |            | 15              |          | 15       |          | 15       |
| 26       | 14       | 23       | 11       |          | 14         |                 |          | 32       | 47       |          |
|          | * T      |          | * *      | •••      | <b>-</b> - |                 | T.4      | J 4      |          |          |

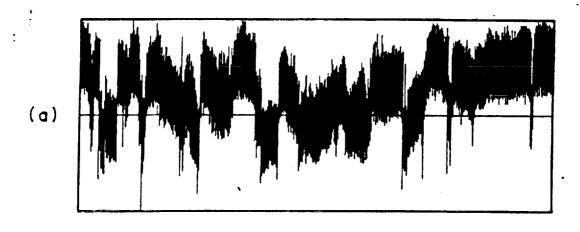

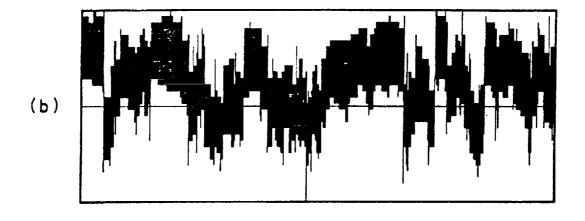

Figure B.2. Comparison of original (a), and reconstructed (b) histories.

| numonati Aeroniantos artus<br>Spatoer Agritanisti aligni                                                                                                    | Report Documentation                                                                                                    | Page                                                                                                    |                                                                                                    |
|----------------------------------------------------------------------------------------------------|----------------------------------------------------------------------------------------------------|----------------------------------------------------------------------------------------------------|----------------------------------------------------------------------------------------------------|
| 1. Report No.                                                                                                    | 2. Government Accession No.                                                                                                    | 3. Recipient's Catalo                                                                                                    | g No.                                                                                                    |
| NASA CR-181942                                                                                                    |                                                                                                    |                                                                                                    |                                                                                                    |
| 4. Title and Subtitle                                                                                                    |                                                                                                    | 5. Report Date                                                                                                    |                                                                                                    |
|                                                                                                    |                                                                                                    | December 19                                                                                                    | 89                                                                                                    |
| Fatigue Loading History Record on the Rain-Flow Technique                                                                                                    | nstruction Based                                                                                                    | 6. Performing Organ                                                                                                    | ization Code                                                                                                    |
| 7. Author(s)                                                                                                    |                                                                                                    | 8. Performing Organ                                                                                                    | ization Report No.                                                                                                    |
| A.K. Khosrovaneh and N.E. I                                                                                                    | Dowling                                                                                                    |                                                                                                    |                                                                                                    |
|                                                                                                    |                                                                                                    | 10. Work Unit No.                                                                                                    |                                                                                                    |
| 9. Performing Organization Name and Add                                                                                                    | rans                                                                                                    | 505-63-01-05                                                                                                    | 5                                                                                                    |
| Virginia Polytechnic Institute                                                                                                    |                                                                                                    | 11. Contract or Grant                                                                                                    | No.                                                                                                    |
| Engineering Science and Med                                                                                                    | •                                                                                                    | NAG1-822                                                                                                    |                                                                                                    |
| Blacksburg, VA 24061                                                                                                    | -                                                                                                    | 13. Type of Report ar                                                                                                    | nd Period Covered                                                                                                    |
| 2. Sponsoring Agency Name and Address                                                                                                    | Addition to                                                                                                    | Contractor R                                                                                                    |                                                                                                    |
| National Aeronautics and Sp<br>Langley Research Center                                                                                                    | sace Administration                                                                                                    | 14. Sponsoring Agend                                                                                                    |                                                                                                    |
| Hampton, VA 23665-5225                                                                                                    |                                                                                                    |                                                                                                    |                                                                                                    |
| 5. Supplementary Notes                                                                                                    |                                                                                                    |                                                                                                    |                                                                                                    |
| Langley Technical Monit                                                                                                    | or. R. A. Everett, Jr.                                                                                                    |                                                                                                    |                                                                                                    |
| 16. Abstract                                                                                                    |                                                                                                    |                                                                                                    |                                                                                                    |
| of reconstructing a time history<br>on a rain-flow cycle counting navarious peak and valley combine<br>the third on a three dimensional<br>a rain-flow matrix identical to the                                                                                                    | ucing a non-random fatigue loading similar to the original. In partice matrix are presented. A rain-flow nations. Two methods are based I rain-flow matrix. Histories received that of the original history, and as ife similar to that for the original in compact form. | ular, three methods of re<br>matrix consists of the roon a two dimensional roonstructed by any of the<br>a result the resulting tir                                                                                                    | econstruction base<br>numbers of cycles<br>ain-flow matrix, a<br>se methods produ<br>ne history is                       |
| of reconstructing a time history<br>on a rain-flow cycle counting n<br>various peak and valley combine<br>the third on a three dimensional<br>a rain-flow matrix identical to the<br>expected to produce a fatigue life.                                                                          | r similar to the original. In partice matrix are presented. A rain-flow mations. Two methods are based all rain-flow matrix. Histories received the original history, and as ife similar to that for the original.                                                        | ular, three methods of romatrix consists of the ron a two dimensional romatructed by any of the a result the resulting tire. The procedures described in the procedures described in the procedures de | econstruction base<br>numbers of cycles<br>ain-flow matrix, a<br>se methods produ<br>ne history is                       |
| of reconstructing a time history on a rain-flow cycle counting n various peak and valley combine the third on a three dimensiona a rain-flow matrix identical to the expected to produce a fatigue likely loading histories to be stored in Rain-flow                                             | r similar to the original. In partic matrix are presented. A rain-flow nations. Two methods are based I rain-flow matrix. Histories received that of the original history, and as ife similar to that for the original. In compact form.                                  | ular, three methods of romatrix consists of the ron a two dimensional romatructed by any of the a result the resulting tire. The procedures described in the procedures described in the procedures de | econstruction bas<br>numbers of cycles<br>ain-flow matrix, a<br>se methods produ<br>ne history is                        |
| of reconstructing a time history on a rain-flow cycle counting n various peak and valley combinate the third on a three dimensional a rain-flow matrix identical to the expected to produce a fatigue likely loading histories to be stored in Rain-flow  Rain-flow  Spectrum Reconstruction      | r similar to the original. In partic matrix are presented. A rain-flow nations. Two methods are based I rain-flow matrix. Histories received that of the original history, and as ife similar to that for the original. In compact form.                                  | ular, three methods of rematrix consists of the ron a two dimensional resonstructed by any of the a result the resulting tire. The procedures described in Statement                                                                                                    | econstruction base<br>numbers of cycles<br>ain-flow matrix, a<br>see methods produ<br>ne history is<br>oed allow lengthy |
| of reconstructing a time history on a rain-flow cycle counting n various peak and valley combine the third on a three dimensional a rain-flow matrix identical to the expected to produce a fatigue likely loading histories to be stored in Rain-flow                                            | r similar to the original. In partic matrix are presented. A rain-flow nations. Two methods are based I rain-flow matrix. Histories received that of the original history, and as ife similar to that for the original. In compact form.                                  | ular, three methods of romatrix consists of the ron a two dimensional romatructed by any of the a result the resulting tire. The procedures described in the procedures described in the procedures de | econstruction base<br>numbers of cycles<br>ain-flow matrix, a<br>see methods produ<br>ne history is<br>ned allow lengthy |
| of reconstructing a time history on a rain-flow cycle counting n various peak and valley combinate third on a three dimensional a rain-flow matrix identical to the expected to produce a fatigue likely loading histories to be stored in Rain-flow  Rain-flow  Spectrum Reconstruction  Fatigue | r similar to the original. In partic matrix are presented. A rain-flow nations. Two methods are based I rain-flow matrix. Histories received that of the original history, and as ife similar to that for the original. In compact form.                                  | ular, three methods of rematrix consists of the ron a two dimensional resonstructed by any of the a result the resulting tire. The procedures describe the procedures describe the matter of the procedures described and the statement that the procedures described and the statement that the procedures described and the statement that the procedures described and the statement that the procedures described and the statement that the procedure is the procedure of the procedure of th | econstruction base<br>numbers of cycles<br>ain-flow matrix, a<br>see methods produ<br>ne history is<br>ned allow lengthy |

| <b>3</b> . |  |  |  |
|------------|--|--|--|
| :          |  |  |  |
|            |  |  |  |
|            |  |  |  |
|            |  |  |  |
|            |  |  |  |
| 1          |  |  |  |
|            |  |  |  |